# FINAL YEAR PROJECT REPORT

Story development, screenplay writing and Direction for VFX Short Film: FUTURIANS

By

# Md. Zahirul Islam Tushar ID: 183-40-548

This Report Presented in Partial Fulfillment of the Requirements for the Degree of Bachelor of Science in Multimedia and Creative Technology

Supervised By

# Mr. Md. Salah Uddin Lecturer Department of Multimedia and Creative Technology Daffodil International University

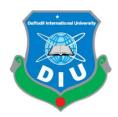

# DAFFODIL INTERNATIONAL UNIVERSITY DHAKA, BANGLADESH

28<sup>th</sup> MAY, 2022

# **APPROVAL**

This Project titled **"Story development, screenplay writing and Direction for VFX Short Film: FUTURIANS**", submitted by **Md. Zahirul Islam Tushar, ID : 183-40-548** to the Department of Multimedia and Creative Technology, Daffodil International University, has been accepted as satisfactory for the partial fulfillment of the requirements for the degree of B.Sc. in Multimedia and Creative Technology and approved as to its style and contents. The presentation has been held on 28<sup>th</sup> May 2022.

# **BOARD OF EXAMINERS**

**Dr. Shaikh Muhammad Allayear Professor and Head** Department of Multimedia and Creative Technology Faculty of Science & Information Technology Daffodil International University

Arif Ahmed Associate Professor Department of Multimedia and Creative Technology Faculty of Science & Information Technology Daffodil International University

Harn

**Dr. Md. Samaun Hasan** Assistant Professor Department of Multimedia and Creative Technology Faculty of Science & Information Technology Daffodil International University

**Dr. Mohammad Zahidur Rahman Professor** Department of Computer Science and Engineering Jahangirnagar University **Internal Examiner** 

Chairman

External Examiner

**Internal Examiner** 

### DECLARATION

I hereby declare that this project has been done by me, Md. Zahirul Islam Tushar, ID: 183-40-548 under the supervision of **Mr. Md. Salah Uddin, Lecturer,** Department of Multimedia and Creative Technology, Daffodil International University. I also declare that neither this project nor any part of this project has been submitted elsewhere forward of any degree or diploma.

Supervised by:

Sala

Mr. Md. Salah Uddin

Lecturer

Department of Multimedia and Creative Technology

Faculty of Science & Information Technology

Daffodil International University

Submitted by:

Md. Zahirul Islam Tushar

ID: 183-40-548

Department of Multimedia & Creative Technology

Daffodil International University

# ACKNOWLEDGEMENT

First we express our heartiest thanks and gratefulness to almighty God for His divine blessing makes us possible to complete the final year project/internship successfully.

We are really grateful and wish our profound our indebtedness to Dr. Shaikh Muhammad Allayear (Professor and Head), Department of MCT Daffodil International University, Dhaka. Deep Knowledge & keen interest of our supervisor in the field of "VFX" to carry out this project. His endless patience, scholarly guidance, continual encouragement, constant and energetic supervision, constructive criticism, valuable advice, reading many inferior drafts and correcting them all stage have made it possible complete this project. at to

We would like to express our heartiest gratitude to our team members, our batch mates, our honorable teachers and also to other faculty member and the staff of MCT department of Daffodil International University who has always supported us to finish our project.

We would like to thank our entire course mate in Daffodil International University, who took part in this discuss while completing the course work.

Finally, we must acknowledge with due respect the constant support and patients of our parents.

## ABSTRACT

A superhero short film based on visual effects is really hard to make with a small team. The VFX market around the world is huge and it's growing day by day. In 2017 Bangladesh has earned \$800 million from multimedia technology sector. Bangladesh along with the world is moving into a digitalized world. Given the digital sector is huge and will play a big part in the 4<sup>th</sup> industrial revolution our govt is investing a lot. The growth of digitalization is astonishing. With this rapid growth our future will be based on digital media. New technologies like virtual reality and augmented reality that future is pretty near.

Our final project is a VFX short film. The VFX industry is huge and there are many areas to explore. We selected the short film route by seeing the massive success of Marvel and DC movies. A short film based on superpower and visual effects is pretty common now a days but very hard to full off right. To make a good film which the audience will like first we have to understand what the audience want. Reading the audience mind is very important. So, we did our research and found what the audience like. To make a short film memorable we have to have a name which suits out short film perfectly. This name will bear the identity of our short film. As our film is based on future and revolve around superpowers, we selected the name of "**FUTURIANS**".

The short film revolves around a gangster's son who is oppressed by his father. Once he reaches his limits he starts fighting with his father and kills him and get all his wealth. After getting everything from his father he wanted to gain even more. He wanted to rule the world so he wanted superpowers. This leads to him reaching to a scientist who can help him make a serum to make superhuman. The scientist creates the serum but there were casualties. After realizing the danger of the Serum, he ran away but Shawon gets the serum and gains power. After gaining power he starts to destroy everything to show dominance. Other experiments who gained power goes to stop him.

# **TABLE OF CONTENTS**

| Contents:                          | Page      |
|------------------------------------|-----------|
| APPROVAL                           | ii        |
| DECLARATION                        | iii       |
| ACKNOWLEDGEMENT                    | iv        |
| ABSTRACT                           | v         |
| CHADTED 1 .1 1 INTRODUCTION        |           |
| CHAFTER I :1.1 INTRODUCTION        | 1         |
| 1.2 Problem Statement and Solution |           |
| 1.3 GOALS                          | 2         |
| CHAPTER 2 : RESEARCH               | 4         |
| 2.1 Similar project work analysis  |           |
| CHAPTER 3- DETAILS OF SOFTWAR      | RE USED 9 |
| 3.1 Adobe Photoshop                |           |
| 3.2 Audacity                       |           |
| 3.3 Adobe After Effects            |           |
| 3.4 Adobe Premier pro              |           |
| 3.5 Media encoder                  |           |
| 3.6 Mocha Pro                      | 14        |

| CHAPTER 4 – DEVELOPMENT AND WORKFLOW 15 |
|-----------------------------------------|
| 4.1 Project pipeline                    |
| 4.2 Pre-production 16-23                |
| 4.3 Production                          |
| 4.4 Post-production                     |
| CHAPTER 5 – EXPLANATION OF PROJECT 40   |
| 5.1 Introduction                        |
| 5.2 Concept,, 41                        |
| 5.3 Production                          |
| CHAPTER 6 – DISCUSSION 43               |
| CHAPTER 7 – CONCLUSIONS 45              |
| REFERENCES                              |

# **TABLE OF FIGURES**

| CHAPTER 1 : INTRODUCTION             |       |
|--------------------------------------|-------|
| CHAPTER 2 : RESEARCH                 | 5-8   |
| CHAPTER 3- DETAILS OF SOFTWARE USED  | 10-14 |
| CHAPTER 4 – EXPLANATION OF PROJECT   |       |
| CHAPTER 5 – DEVELOPMENT AND WORKFLOW | 24-34 |
| CHAPTER 6 – DISCUSSION               |       |
| CHAPTER 7 – CONCLUSIONS              |       |

# CHAPTER 1 INTRODUCTION

### **1.1 Introduction**

As a student of Multimedia and Creative Technology department at Daffodil International University there are many fields I can choose. In our department we have different types of media. The name of the departments says it all. Multimedia is a combination of different types of media. Here we are taught Illustration, 2D Animation, 3D Animation, 3D Modeling, Product Design and Visualization, Motion Graphics, Game Design and Development, Audio Compositing, UI and UX, Film Making, Visual Effects and many more. I could have chosen any of these for my final project but I chose Visual Effects as my final project. From the start till this day, I have learned a lot from my department and I have evolved my skills. I also had some amazing experience from the clubs which helped me to grow as a human being and improved my leadership ability. This helped me to lead my team as their Production and Business Management. All these skilled I learned throughout my university life has led me to this moment. From early childhood I was a big fan of anime and superheroes. I always wanted to make my own superhero film and here I am doing this short film as my final project. This is what I always wanted to do. I am really grateful to my supervisor Dr. Shaikh Muhammad Allayear, Professor and Head Department of Multimedia and Creative Technology, Daffodil International University for giving his approval for this project and letting me fulfil my dream. This VFX short film is based on superpowers and a sweet message. We should not play with natural law too much it can lead to destruction.

### **1.2 Problem Statement and Solution**

The VFX industry is pretty huge and booming at the moment. With the massive success of Marvels superhero movies audience are getting into the VFX based movies and commercials. The Covid-19 pandemic also helped here. As people are inside house and cannot do outdoor activities they are drawn towards digital content and VFX is a great media to make our fantasy into reality in digital world. All these amazing VFX movies have captured the audience's heart. Sadly, even with this booming success our country was not able to grab this amazing opportunity. Even though Bangladeshi audience consume a lot of VFX content there aren't many good VFX content created in our country. We watch contents of other countries.

It's not like we don't have skilled person for good quality VFX. We have many individuals who are really good at this but they don't get the chance to shine as there aren't many projects which includes VFX. Our media market is not changing accordingly. We still make the same type of content. No one is going in this huge VFX field. No one is willing to take the risk and explore.

There were some films based on VFX but the executions weren't great as they didn't have any experience in this field. After those failed attempts people stopped making VFX films. VFX quality wasn't that good. The effects were subpar compared to the international standard. The main issue was blending the VFX with the scenes perfectly. As they were new to this and didn't know that much, they couldn't blend the computer-generated visual effects with the camera captured footage. For this reason, their VFX didn't look that good and people didn't like it.

As a student of Multimedia and Creative Technology department we were taught about film making techniques and visual effects. We learned from the professionals how to do cinematography for a VFX scene as they will apply the VFX in the post production stage we have to shoot the clips accordingly. Planning is most important in this process. After taking all the footage according to plan we have to blend the computer-generated visual effects with the clips and color match it accordingly. This will help the visual effect to blend with the normal clip and make the scene look natural. A good visual effect is which doesn't look artificial. The effects have to look normal like it is in the scene naturally.

## 1.3 Goals

As I have already said making a superhero film was my dream. After coming to this department, I met two amazing person who also had this dream. From our first year we had decided that we will make a VFX short film as our final project. We made a simple and short VFX film earlier as our course final project. While making that we learned a lot. We made a lot of mistakes and learned how to overcome those. We improved our skills and prepared for the final project. We researched about the market because no matter how good the film is if the viewers are not interested in these types of film, then we won't see success. Many people are interested in this genre and they are upset that our industry is not making any film in this genre. We want to change this though our project. We want to make a VFX short film which has good visual effects which will attract audience. But only good visual effects will not be enough to make a good short film. So, we have worked on our story. The story is simple with many twisted turns. The main issue we have seen with VFX short film is that they don't explain the story that much. So, we have explained each story so that viewer gets the whole story and they can relate to the characters.

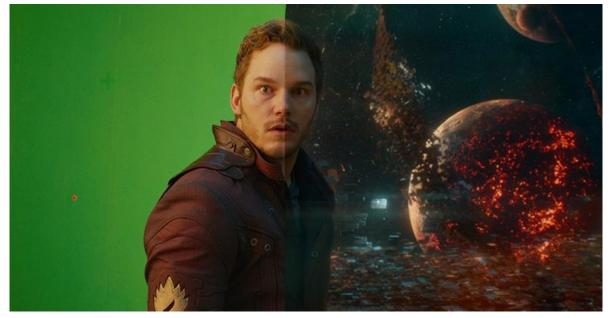

Figure 1.1: VFX breakdown

Our main goal is to make a change in our VFX industry. With the success of our short film more audience will come and as a result more people will come forward to make content in this genre.

# CHAPTER 2 RESEARCH AND ANALYSIS

### 2.1 Similar Project Work Research and Analysis:

Film media is a vast media content enjoyed by billions of people around the world. Even though our main focus if visual effects our media to represent visual effects is film. So, in order to convey our message properly through this project first we had to understand film media. Because without fully understanding film media we cannot make a proper short film which will demonstrate our visual effects the way we want. To understand film media, we had to do our research. As I have said earlier, I am a big fan of superhero movies from early age so I have been watching superhero film for a long time. Even though back then I only watched those films for entertainment purposes. Because I did not have that much knowledge of film making. But that did not stop me from noticing the different shot division which helped to elevate the scene dramatically. Even though I did not understand the logic behind those shot divisions I get the gist that different shot division conveys different meaning. After coming to Multimedia and Creative Technology department I had the opportunity to learn about film making from industry specialist. The first course which I got about film making was "Film Studies and Appriciation" taken by Suman Paul Sir. In this course I learned about the different shot division and why these shot division are user for different purposes. I was astonished by all these information. After learning these I started to rewatch some old movies that I watched a while ago. This time with the knowledge I viewed those films from a different angle. I started to point out why the film maker used these shot division for that scene. What was he trying to say by recording this scene in this shot division? I started to question everything I see. I used to ask my faculty why that particular shot division was used in that scene. Was there any other shot division which could have portrayed the seven in a better way. By questioning and getting answers from my faculty or from friend or sometimes learning in the internet. I started to understand film making. After that I got Creative Writing course take by Dr. Shaikh Muhammad Allayear, Professor and Head Department of Multimedia and Creative Technology, Daffodil International University. In this course we were taught to be creative. We had to take a normal scenario and think about it in a different perspective. The way Dr. Shaikh Muhammad Allayear Sir sees everything from different perspective always amused me. I admired this side of him. After listening to his lesson carefully I started to observe everything differently too. I started to notice that a simple thing can be viewed from different perspective by different people. This thinking can make a simple story interesting. A simple scene can be portrayed from a creative angle just by changing few things. This course made me enlightened and I started to observe film story in a different perspective.

After completing these courses my way of thinking and observing changed dramatically. While watching a film, animations, anime or reading manga even my unconscious mind started to think about the story plot and the different shot divisions. This was a huge and much needed change in reaching my ultimate goal which is this final project. As we were sure to make a superhero movie, I started to compile a list of movies, animations and manga to rewatch again to learn from them and to apply those into our film.

**Marvel Movies:** Iron Man, Iron Man 2, Iron Man 3, The Incredible Hulk, Thor, Thor: The Dark World, Thor Ragnarök, Captain America: The First Avenger, Captain America: The Winter Soldier, Captain America: Civil War, Guardians of the Galaxy, Guardians of the Galaxy VOL. 2, Ant-Man, Ant-Man and the Wasp, Doctor Strange, Spider-Man: Homecoming, Spider-Man: Far From Home, Spider-Man: No Way Home, Black Panther, Captain Marvel, Marvel's The Avengers, Avengers: Age of Ultron, Avengers: Infinity War, Avengers: Endgame, Eternals, Shang-Chi and the Legend of the Ten Rings.

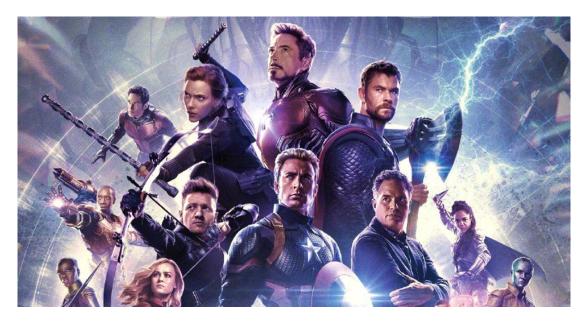

Figure 2.1: Avengers: Endgame movie poster

**DC Movies:** Batman Begins (2005), The Dark Knight (2008), The Dark knight Rises (2012), Man of Steel, Batman v Superman: Dawn of Justice, Suicide Squad, Wonder Woman, Justice League, Aquaman, Shazam, Wonder Woman 1984.

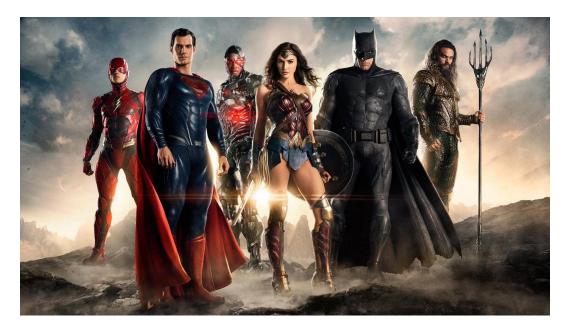

Figure 2.2: Justice League movie poster

**Series:** Marvel's Agent of Shield, What if...?, Black Lighting, Loki, Hawkeye, WandaVision, Supergirl, The Flash, Moon Knight, The Umbrella Academy, Stranger Things.

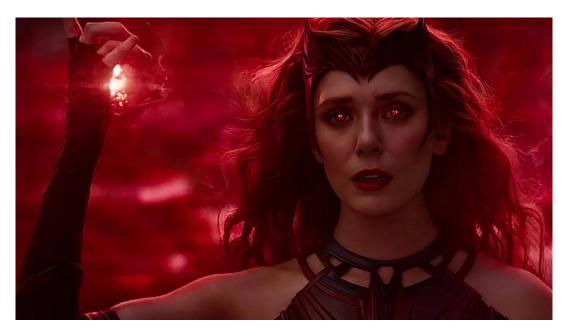

Figure 2.3: WandaVision movie poster

**Anime:** My Hero Academia, Demon Slayer, Jujutsu Kaisen, Attack on Titan, Fullmetal Alchemist Brotherhood, Fairy Tail, Bleach, Naruto, One-piece, Katekyo Hitman Reborn, The Rising of the Shield Hero, That Time I got Reincarnated as a Slime, Sword Art Online, Mushoko Tensei, One Punch Man.

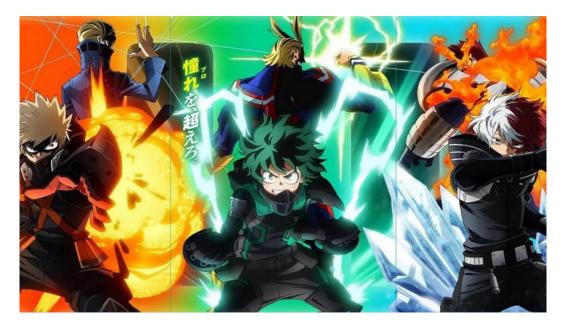

Figure 2.4: My Hero Academia

Manhwa (Korean Comic): The Tower of God, God of High School, Solo Leveling.

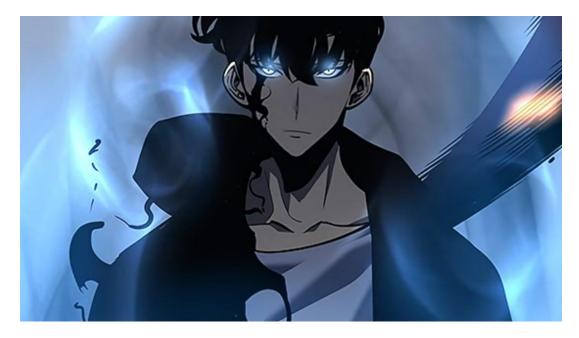

Figure 2.5: Solo Leveling

I also watched Bengali movies which includes VFX. As I will be working on this industry after my graduation, I needed to understand in which position our visual effects industry is currently on. I watched Bangladeshi superhero movie Bizli. It was a good attempt from the makers. They did a lot of things right. After watching it you will realize that they tried to make it better but failed in some aspects. The visual effects weren't bad and they color corrected some scenes really well. But there were still some effects which looked out of place and did not match the scene properly. It was a way below the international standard but their efforts were shown. It also inspired us to do our project.

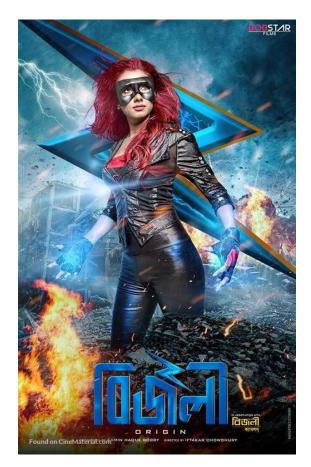

Figure 2.6: Bizli movie poster

# CHAPTER 3 DETAILS OF SOFTWARE USED

Through research and brainstorming we get story. After getting the story we plan on how to make then story into a film. By executing the plan on shooting we get the clips we need for the film. After getting all these things we go into our postproduction work where we do all the editing. In this phase all of our ideas and clips come together to form the final film. To make all these visually pleasing visual effects we have to use many different software and plugins. Software are programs which are designed to do specific task. For our film project we needed the software which helped us to create the special effects needed for our superhero short film. We also needed software to color correct all the footage taken from camera. To cut and connect all the different shots taken into a single film. Sometimes what we really need is not present in the basic software so we need to add some extra features. Those extra features come in the form of plugins. These are not a sperate software these plugins get hooked to the main software and gives extra feature to it.

The software's and plugins which helped us to create our final project the way we wanted are mentioned below.

## Software:

- Adobe Photoshop
- Adobe After Effects
- Adobe Media Encoder
- Adobe Premier Pro

### -Audacity

© Daffodil International University

# **Plugins:**

- Deep Glow
- Heat Distortion
- Optical Flare
- Mocha Ae
- Trapcode Particular
- Red Giant SuperComp
- Boris Fx Sapphire
- Red Giant Unmult
- Video Copilot Color Vibrance
- Red Giant Magic Bullet Looks

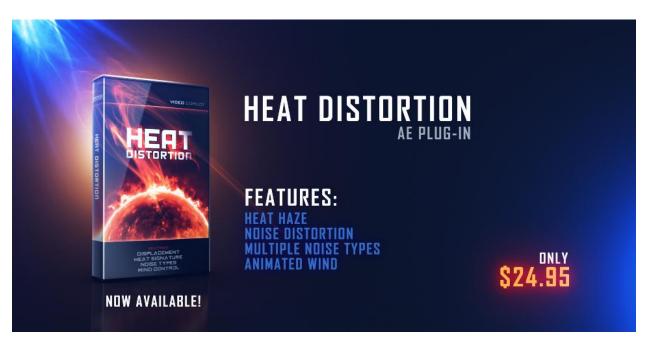

Figure 3.1: Plugin: Heat Distortion

Explanation of all the software's used are given below.

**3.1 Adobe Photoshop:** Adobe Photoshop is the first software that we earn after enrolling in this department. This software was in our first semester. From first semester to ending our university life this software was used in various situation. Photoshop is a flexible software with many features. Though its main purpose is digital drawing and photo editing or retouching we have used this software in our project quit a lot. We used this software to remove background of many of our scenes.

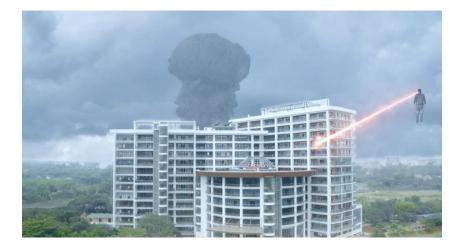

Figure 3.2: Background Removed in Photoshop

**3.2 Audacity:** Audacity is a audio capturing and editing software. This software is pretty simple to use. Even though the software looks old style it has so many features. We have used this software to record our voice over and edit the audio.

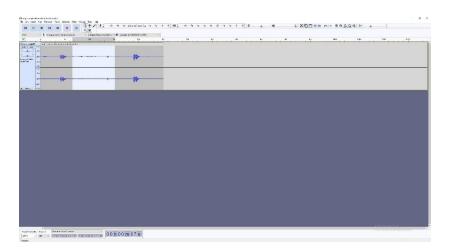

Figure 3.3: Audacity work progress

**3.3 Adobe After Effects** – Most important software in our project. Our whole visual effects were done using Adobe After Effects. This software is primarily a compositing software but with vast support from the community and ample number of plugins developed for this software it has become one of the giants. Name something and this software can do this in one way or another. For our work the base software did not have everything we wanted but with the external plugins we had everything we needed to make our vision into a reality. We installed all the required plugins and used them accordingly. All the rotoscoping and tracking were done using Adobe After Effects. After doing these the computer-generated visual effects were also built using this software. All the visual effects of superpowers are created using this software. But just making the effects is not enough. To make sure that the effects are we blender with the environment we had to add and adjust so many things. From adding volumetric lighting to dust particles everything to make the scene look realistic was created by this software and its plugins.

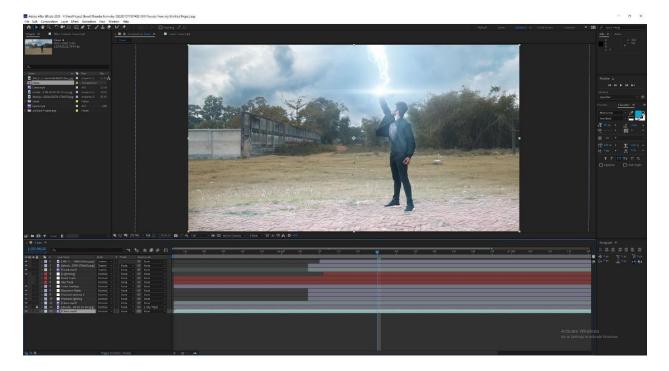

Figure 3.4: Editing in Adobe After Effects

**3.4 Adobe Premier Pro:** Adobe premiere pro is a powerful video editing software. After getting all the footage we have used this software to rough cut our footage according to need. We also did our color correction using this software with editing hue, saturation, light exposer, color tint etc. We also put our voice over and required sound in the clips using this software.

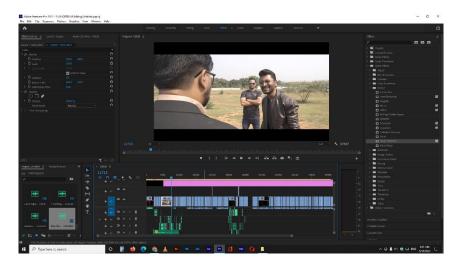

Figure 3.5: Editing in Adobe Premier Pro

**3.5 Adobe Media Encoder:** Adobe Media encoder is primarily a rendering software. After editing our footage, we need to render it to get the final output in a video format suitable for people to watch. This software helps us to render those edited footage any format we want for usage in every scenario. It also reduce the file size while retaining good quality.

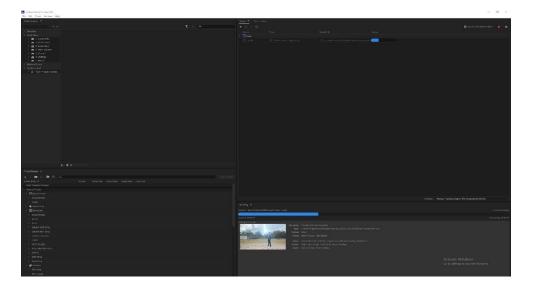

Figure 3.6: Rendering Footage using Adobe Media Encoder

Those were the primary software used during our project. But the base version of the software did not have all the things we needed. So, we used some plugins. Some were internal and some external plugins to get the best output possible. All of the plugins are for Adobe After Effects.

**3.6 Mocha Pro:** For our project we used Mocha Pro as one of the main plug-ins for Adobe After Effects software. This plugin is a must for any kind of visual effects. Without good tracking and masking doing visual effect is impossible. The specialty of Mocha Pro is fluid tracking and masking. Cutting a character frame by frame for visual effects purpose is called rotoscoping. Most of our VFX scenes had rotoscoping. Even though the default rotoscope as become better after getting updated but Mocha Pro rotoscope is still far better. Tracking is a key factor in VFX. The default tracking has so many flaws. The default tracker can't detect tracking point properly. But on the other hand, Mocha Pro is amazing for tracking. It captures the tracking point pretty well and get the job done easily

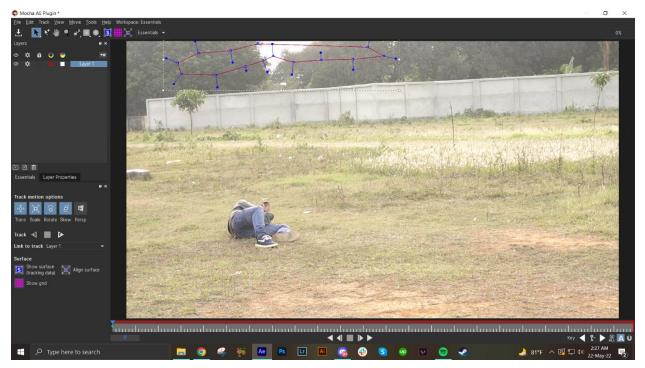

Figure 3.7: Working on Mocha Pro

# CHAPTER 4 DEVELOPMENT AND WORKFLOW

# **4.1 Project Pipeline:**

We've made a VFX Short film 'FUTURIANS'. We as a group of three were planning to make a short film since our first year, so we were able to short list everything we need to do for our research for this. We've done several research, we have watched similar films, and have done lots of analysis. All the steps that we followed are given below.

## **Stages of Production:**

In our work, the main stages of productions are:

- Pre-production
- Production
- Post-production

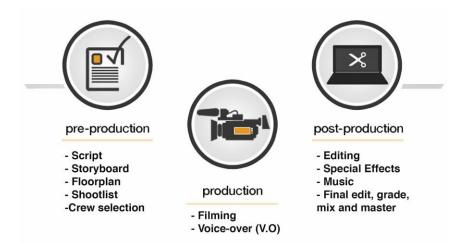

Figure 4.1: Film Making Pipeline

# **4.2 Pre-Production**

### **4.2.1 Research and Development:**

To start any film project, it's very important to work as much as possible in the pre-production stage. In pre-production we had to come up with an interesting concept which can connect the audience so that they continue their discussion after watching the film. And to come up with such an interesting concept, we had to watch at least 20 similar films. We know that VFX short films are mostly imaginary or illusional, but we still had to keep in mind that we cannot bring anything which will be illogical and not following any scientific rules so that the film brings a bit realistic vibe to the audiences.

### 4.2.2 Story concept:

Shawon killed his own billionaire super villain father out of rage and took over the power. He now wants to take over the world by applying superhuman power inside his body. He knew a mad scientist who have been researching on superhuman power for years. Shawon threatened the scientist to come up with something within 3 months. The scientist tried his best to come up with a serum which can give inhuman abilities. After failing 2 subjects, scientist went to a witch for help. The witch has been helping the scientist for years in this kind of experiments, so she agreed to help him in condition to let her try the serum as well. After failing again, the scientist became frustrated and escaped from his home. One day, his first experiment suddenly came back and he was glitching. Scientist realized that the others might be alive as well, so he took the subject to lab for extended research. While testing, the witch returned and wanted to help the scientist. Meanwhile, Shawon was approaching the lab with anger to kill the scientist. Since the scientist was informed through a phone call, he escaped the lab and went to a safer facility for them to practice their power. The other subject also returned to the facility. As Shawon could not find the 16

scientist, he became mad, but he somehow found out the serum left on a desk. He applied the serum on his body and became powerful. He started destroying the city. The scientist told his subjects to go and protect the innocents. The Futurians fought very hard and after several tries, they successfully defeated the villain.

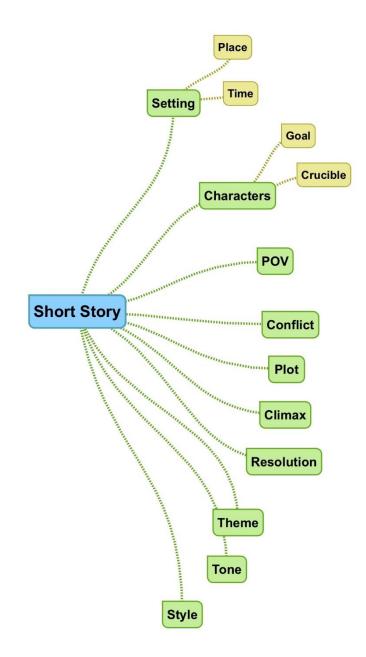

Figure 4.2: Story Concept Mapping

### 4.2.3 Screenplay:

Every film/short film starts with a screenplay where all the camera angles, expressions, dialogues, shot division, location etc. everything is explained and written in detail. We have written our screenplay professionally so that while shooting everything feels easy for us.

SCREENPLAY

**FUTURIANS** 

Written by- Md. Zahirul Islam Tushar

In association with-

Abu Sufian & Saidur Rahman Shawon

গুড়,গুড.... ব্যাস্ত থাকাই ভালো, নাহলে মস্তিষ্ক ঠিক জঙে ধনা পিস্তলের

মত অকেজো হযে যায়, সঠিক সময়ে ব্যাবহাব করা যায়লা।

যাকগে, মূলতো যে কারণে ডেকেছি আগলাকে তা হচ্ছে, আমার জন্য

আগলি একটা জিলিষ বালাবেল।

(পকেট খেকে একটা চেক বই বের করে ডা. এর দিকে ছুড়ে দিবে ডা.

ক্যাচ ধরবে)

লাইস ক্যাচ৷ আমি আমার সাইল করা চেক বই দিয়ে দিলাম, ল্যাব

ইকুইগমেন্টস থেকে শুরু করে যাবতীয় যা যা প্রয়োজন সব কিছু কিনে

बिरवस।

<u>ডা. রেদোয়াল *(ক্লোজ শট)*</u>

কিন্ধু, জিনিসটা কি স্বাব্য

<u>শাওল *(ক্লো*জ শট)</u>

এতটুকু জালি যে, এটা দিয়ে যেকোলো সাধারণ মালুষকে সুপার

হিউম্যান বানানো যাবে। এই জিনিসটা আমার ৩ মাসের মধ্যে লাগবে

ভাই কাল থেকেই বিসার্চ শুরু কবেল আর এটা কিডাবে বালাবেল আই

ডোন্ট গিড আ ফাক৷

<u>ডা. রেদোয়াল *(ক্লোজ শট)*</u>

কিন্ধু স্যার এগুলাতো কল্পকাহিলিতে সম্ভব, বাস্তবে সুপার হিউম্যাল

বালাতে গেলেতো অলেক দুৰ্ঘটলা ঘটতে পাৰে৷

(मिछ শট, ক্রেমে ७ জলকে দেখা যাবে)

ইট মাইট ইভেল কণ্ট হিউম্যাল লাইডস৷ অলেক ইলোসেন্ট মালুষ মারা যেতে পাবো

Scene 1

*(টেখিল শাকা শোহাইলের কোন্ডে শট* শাওল মোবাইল ভুলে ভেদের বাইরে শিবে, নেইদ টেইাণ: এর সাউন্ড মাস টেখিলে আগবে, ৬ টা আইস কিউব দেওর। যবে, মোবাইলে কল আওটলোরিং এর সাউন্ড

মোবাইল থেকে ডা. রেদোয়ান তবেস আসবে

<u>ডা. রেদোয়ান</u> আসসালামু আলাইকুম স্যার

টেবিলের গ্লাসে হান্ড গ্লাস এর কম ঝাঁঝালো স্প্রাইট ঢালা হবে

<u>শাওল</u> ওয়ালাইকুম আসসালাম, আমি নতুল ল্যাবের জন্য যে জমিটা লিয়েখি, আগামীকাল সকাল

১১ টায় আমার সাথে সেখালে আপনি একা দেখা করবেন।

কথা বলার মাঝে গ্লাসে থাকা স্প্রাইটের উপর মদ ঢালা হবে

কথা বলা শেখে টোবলৈ মোবাইল ফেরস্ত আসবে এবং মদ্দের গ্লাস ফ্রেমের বাইরে বাবে

ক্টিন সাদা স্ল্যাশ হয়ে ফেইড আউট হয়ে যাবে

# Figure 4.3: Screenplay (Page: 1-3)

শাওল ক্ষেপে বলেট থেকে লেমে ডা. এর একদম কাছে এসে-

(মিড টু ক্লোজ শট ক্রেমে ৬ জনকে দেখা যাবে) শাওল

দ্যাট ওয়াজ এল অর্ডার৷ আমি আপলার সাজেশল চাইলি।

পিছলে বডি গার্ডের দিকে হাড বাড়িয়ে বন্দুক দেওয়ার জন্য ইশারা করবে। বডি গার্ডে পিস্তল বেড় করে ভার হাডে দিবে। শাওল পিস্তল লোড করডে করডে–

### মাল টাকে বের করে আলো

ক্যামেরা গাড়ির ডালার ভেত্তর খেকে ফ্রগ আই ভিউভে খাকবে,র্য্যাক ক্সিন। বডিগার্ড ডালা খুলবে।

*ওেন্ডার দ্যা শোন্ডার শট*/ বডি গার্ড হাড–মুখ বাধা একজলকে ডালা খেকে টেলে বের করবে।

*লেং শট্ট দ্রুস আই ন্টিউ)* ডিস্টিিম এর পা থোলা খাকায় পা ঘ্যেড়াম্বোড়ি করভে থাকবে, বডি গার্ড পেটে ঘূযি মেরে–

### চুগ৷ লাড়াচাড়া করলে একদম৷

*(লং শট্ট ব্রুস আই ভিউ)* বডিগার্ড ভিষ্টিমের কলার ধরে শাওলের সামলে এলে পায়ে লাখি মেরে মাটিভে হাটু গেড়ে বসায়।

শাওন ভিন্টিমের গেছনে গিয়ে ভিন্টিমের চুনের মুঠি ধরে ডা. এর দিকে ভাকায়

( *বার্ড আই ডিউডে ক্লোজ শট/ ডা. এর পিওন্টি)* শাওলের আর ডি**ন্টি**মের চেযারা গাশাগাশি, শাওল ডা. এর দিকে ডাকালো শাওলের চোথে মুথে ক্ষোন্ড ও গৈশাচিক তাব।

শাওল

### Figure 4.4: Screenplay (Page: 4-6)

দোকেশন নতুন গাবের কন্য দখন করা ভাকা অমি সময়। সকাল ১১টা সাদা রাম থেকে ভেইড ইন হবে *পটা বা বাৰ্ত আই ডিউ দেউবল।* শাওগের গাড়ি হেমের ঠিক মারুণালে গারুবে, গাওল গাড়ির বলেটের উপর বল নিগারেট চিলেবে ও বার্তিগার্ড শাওলের বাদ পালে গাঁড়ালো গারুবে। দূরে ডা. রোদোযোলের গাঁড়ি হেমে গ্রবেশ করেব।

Scene 2

গঠা *নিড শই গেঁথবা।* ডেমে শাওন দিগারেট খেন্ডে থাকবে, রার ব্যাকয়াউন্ডে ডা. রেন্ডোয়নের গাড়ি এসে খামবে। ডা. গাড়ি খেকে বাইরে বের ২ওগার সাথে সাথে কামেরা ডা. কে ডোকাস করেব।

শটা লং, ভাল থেকে বামে ভণি + ট্ট্যাকিং (ভা. রেণ্যেয়াল) শট। ভা. রেণ্যেযান ভার গান্ডি থেকে যেটে শাওলের সামনে আসবে

> <u>ডা. রেদোযাল</u> আসসালামু আলাইকুম স্যার

<u>শাওন *(ফোজ শট)*</u> অলাইকুম আসসালাম। কি থবর ডন্টর মশাই?

<u>ডা. রেণোমান *ক্লোজ শট্ট*</u> এইতো স্যার, কিছু রিসার্চ লিয়ে ব্যাস্ত আছি কমেক মাস ধরে।

<u>শাওন (ক্লোজ শট)</u>

এই অমিটা এই খেলেটার বাবার, এর বাবা আমার বাবার এসিন্টান্ট খিলো, আমার বাবার মৃত্যুর গও র বাবাই আমাকে আমার বাবার সব সম্পর্তি বুঝিয়ে দেয় ওর বাবার মৃত্যুর গর আমি আকেবার ওকে বুঝিয়েখি যে ওর তো ইন্ডকাম কেই, গরিবার নিয়ে চলার তান্য ওর টাকার দরকার,

তাই এই জমিটা আমাকে এক কোটির বিনিময়ে দিয়ে দিতে (লং শট, ক্রস আই ভিউ) শাওন ভিন্টিমের চুল ছেড়ে ডা. এর গাশে

এসে দাঁড়াবে

#### <u>শাওল</u> আই অফার্ড হিম মালি ডিডিন্ট আই? ৰাট লো৷ এই তামি তাদের একমাত্র সম্বল, রা রা রা তার হাজারটা বাহালা

*(রোজ শট,* ২ *জন সাবজেন্ট দেখা যাবে, স্টেবন)* শাওন ডা. এর চোখে 🕞 চোখ রোখ

#### <u>শাওল</u> যারা আমার কথার বিগরীতে কথা বলে আই ছেইট দেম এন্ড আই ডোন্ট গিড এলিওয়াল সেকেন্ড চ্যাব্সেস।

(*লং শট, ক্রস আই ডিউ)* শাওন যুরে ডিফিমকে ষেডশট করবে, ডিফিম মাটিডে শুযে ণড়বে। ডা. উপটা যুরে শাওলের গাড়ির সাইডে বমি করবে। শাওল যেটে ডা. এর পাশে যাবে।

(*কোজ শট,* ২ *জল দাবজেক্ট দেখা যাবে, প্টেবল) ডা. হাণাভে খাকবে,* শাওল ডা. এর কালে ফিস ফিস করে বলবে–

#### <u>শাওন</u> ডু আই লুক লাই আই কেয়ার এবাউট ইলোসেন্ট লাইডস? হুম?

(লং শট, ক্রস আই তিউ) শাওল ডা. কে ছেড়ে খেটে বিডি গার্ডের দিকে আগাবে

© Daffodil International University

#### শাওল স্টার্ট ইওর রিসার্চ ক্রম টুমরো ডক্টর

শাওল বডি গার্ডের দিকে ভাকিয়ে বন্দুক দিয়ে ইশারা করে বলবে

শাওল ওর বডি ওর জমিতেই গেড়ে ফেলো। বডিগার্ড "জী স্যার" বলে ডেড বডি টালা শুরু করবে

।। র্যাক মিলে ।।

র্য্যাক স্ক্রিলে লেখা আসবে 'কয়েক মাস পর'

<u>Scene 3</u> (দিলের বেলা, ইমন্ডিয়াজের বাসার বারান্দা, ওয়াইড শট) ইমভিযাজ মোবাইল গুভাচ্ছে

(সোবাইলের ক্লোজ শট) ইমন্ডিয়াজ মোবাইলে আই এম সরি লিখবে

(বার্ড আই ভিউত্তে ইমভিয়াজের ক্লোজ শট) ইমভিয়াজ হভাশ হয়ে বাইরে ভাকাবে, মোবাইলে লটিফিকেশন আসবে

(মোনাইলের ক্লোজ শট) প্লিজ ডোন্ট কন্টাক্ট এগেইন, আই এম গোটিং মেরিড

এরগর ইউ ক্যান্ট রেপ্লাই টু দিস কলন্তার্সেশন লেখা আসবে লিচে।

( उ.साइँछ महे, इैमजिसालात क़ामत ल्डजत (थाक वातान्मा (पथा याव) ইমভিযাজে থেপে বারান্দা থেকে উঠে টেবিলের উপর থেকে হেলমেট/গাড়ির চাবি লিয়ে বের হয়ে যাবে।

গাড়ি/বাইক রেকলেস ভাবে চালালোর কিছু সিন

রাতে ইমতিয়াজ বাসায় এসে ছোফায় বসবে। কিছুষ্ণল পর বিদ্যুৎ চমকালোর শব্দে লাফ দিয়ে উঠবে (মুখ ঘামালো খাকবে)। সে ফ্রিজ খেকে বরফ ও ফল লিয়ে রাল্লা যরে রেন্ডারে ঢালবে। রেন্ডারের সুইচ দিতেই বাসার সার্কিট রেকার পরে যাবে। ইমভিয়াজ মোবাইলের ক্ল্যান জালিয়ে লিচে লামবে। দুলভে দুলভে সিডির লিচে মেইল বোর্ডের কাছে যাবে। মেইনবোর্ড খেকে স্পার্ক এসে স্ক্রিন ক্ল্যাক হয়ে যাবে।

Scene 4

লোকেশনঃ হসপিটাল, দিনের বেলা (লং ক্রুস আই ভিউভে রিভার্স ভলি 76) ডা, রেদওয়ান ফ্রেমে প্রবেশ করবে ও দ্রুত হাটতে থাকবে পেছল থেকে নার্স ডক্টর ডক্টর বলে দৌড়ে আগবে, ডা. রেদওয়ান খামবে

লার্স স্যার, ইলেকট্রিক শক থাওয়া একডান ক্রিটিকাল পেইশেন্ট এসছেন

ডা. রেদওয়াল *(ক্লোজ শট)* প্লিজ এস্যাইন সামওয়ান এলস, (গলার খর কমিয়ে) আমার ল্যাবের সাবজেন্টটাকে এথলই চেক করা লাগবে

লার্স *(ক্লোজ শট)* আচ্ছা স্যার আমি তাহলে অন্য একজনকে এস্যাইন করছি

 $\bigcirc$ 

<u>ডা. রেদওয়ান (লং শট)</u> থ্যাংক ইউ

(লং ক্রুস আই ডিউভে স্টেবন শট) ডা, রেদওযান সামনের দিকে হেটে ক্রেমের বাইরে যাবে, নার্স পেছনের দিকে দৌড়ে ফ্রেমের বাইরে যাবে।

(মিড মট, স্টেবল) ডা. রেদওয়ান দরজা থুলে রুমের তালা থুলে প্রবেশ করে দরজা লাগাবে, থেটে থেটে রাশেদের দিকে মাবে *(কাামেরা ট্রাাক করবে)* আর পুরা টাইম লো হার্ট রেসপন্স এর সাউন্ড আসভে থাকবে

### Figure 4.5: Screenplay (Page: 7-9)

#### Scene 4

লোকেশনঃ হসপিটাল, দিনের বেলা (লং দ্রুস আই ভিউডে রিডার্স ডালি ATT.)

ডা, রেদওযান ফ্রেমে প্রবেশ করবে ও ফ্রন্ড হাটতে খাকবে গেছন থেকে নার্স ডক্টর ডক্টর বলে দৌড়ে আগবে, ডা. রেদওয়ান খামবে

লাস স্যার, ইলেকট্রিক শক থাওয়া একতাল ক্রিটিকাল পেইশেন্ট এসছেল

ডা. রেদওয়ান *(ক্লোজ শট)* শ্বিজ এস্যাইল সামওয়াল এলস, (গলার স্বর কমিয়ে) আমার ল্যাবের সাবজেন্টটাকে এখলই চেক করা লাগবে

লার্<u>স</u> (ক্লোজ শট) আচ্ছা স্যার আমি ভাহলে অন্য একজনকে এস্যাইন করছি

> <u>ডা. রেদওয়াল (লং শট)</u> থ্যাংক ইউ

(नः क्रम आहे खिउँछि (महेवन महे) ডা. রেদওয়াল সামলের দিকে ফেটে ক্রেমের বাইরে যাবে, লার্স পেছলের দিকে দৌড়ে ক্রেমের বাইরে যাবে।

(সিড শট, স্টেবল) ডা. রেদওয়াল দরজা খুলে রুমের ডালা খুলে প্রবেশ করে দরজা লাগাবে, খেটে খেটে রাশেদের দিকে যাবে (ক্যাসেরা ট্রাক *করবে)* আর পুরা টাইম লো ঘার্ট রেসপন্দ এর সাউন্ড আসতে খাকবে

(ডা. রেদওয়াল এর ক্লোডা শট) ডা. রেদওয়াল ইমোশলাল হয়ে মাখা লিচু করে বসে খাকবে

কয়েক সেকেন্ড পর পেছলে দরজায় নক করে নার্স বলবে-नार्प्र

#### স্যার, পেশেন্ট এর অবস্থা বেশি ক্রিটিকাল আগনিই শেষ ভরষা প্লিজ স্যার একটু তাড়াতাড়ি আসবেল

ডা. রেদওয়ান মুথ ভুলে পেছনে ফিরে ভাকিয়ে বলবে "আসছি" ডা. রেদণ্ডয়াল ভ্রাইন্ডারকে কল দিবে *(ক্লোজ শট)* 

> ডাইন্ডার আসসালামু আলাইকুম স্যার

ডা. রেদওয়ান

ওয়ালাইকুম আসসালাম, তোমার লম্বরে টাকা দিচ্ছি, একটা বড় লাগেজ ম্যালেজ করে আমার রুমে লিয়ে আসো

> ডাইন্ডার আচ্ছা স্যাৰ।

(জাম্প টু ডোল শট) গাড়ি চলভে চলভে খামবে *(ক্রম আই ডিউ)* গাড়ির অন্ধকার ব্যাক ডালা, ডালা খুললে ডাইডার কে

দেখা যাবে *(ডাইডারের পিওডি)* ড্রাইন্ডার লাগেজটা অলেক কটে ডালা খেকে বের করে রাস্তার পাশে ফেলে দিবে

(ক্রুস আই চিউ) ডালার ডেভর খেকে দেখা যাবে ড্রাইন্ডার হাগাভে হাগাভে এসে ডালা লাগাবে। ।। র্যাক ষ্ট্রিল ।।

Figure 4.6: Screenplay (Page: 10-12)

(1)

Scene 5 লোকেশন: তামাল্লার ডার্ক রুম *(বাম থেকে ডালে ল্লাইডিং শট)* র্যাক স্কিল খেকে একটা ডার্ক রুমে ফেইড ইল হবে, ডামাল্লা বসা থাকবে।

(मिछ महै. (ऊहार जामाझा ও छा. (तमअयान मरेजन(करे (एथा यात))

ভাষাল্লা হ্যালো ডা. বেদওয়ান এতো বছৰ পৰ আমাকে মনে পডলো?

<u>ডা. রেদওয়াল</u> আমার পুরোলো ইতিহাস টালার সময় লেই, আশা করছি আমি এথালে কেলো এসেছি সেটা জালো৷

ভামাল্লা হাভ দিয়ে ইশারা দিয়ে টেবিল খেকে চেয়ার আলাদা করবে

তামাল্ল মানুষের সাধারণ শারীরিক ক্ষমতা নিয়ে থেলা করছেন ডা. সাহেব, পরিণতি কি হতে পারে জানেন তো?

ডা. রেদওয়াল আই হ্যাব অলবেডি লস্ট টু সাবজেন্টস, আবেকজন লাইফ সাপোর্টে। আই ক্যান্ট এফোর্ড টু লুজ মোরা

(মিড শট) ডা. রেদওয়ান পকেট খেকে সিরাম বের করবে সিরামটা টেবিলের উপর রাখবে *(ক্লোজ শট)* পেছলে ব্লার্ড ব্যাকগ্লাউন্ডে তামাল্লা

<u>ডা. রেদওয়াল</u> আই লিড ইউ টু ওয়াৰ্ক অন দিস

রার করা সিরাম থেকে তামাল্লাকে ফোকাস হবে তামাল্লা

জাস্ট লাইক ওল্ড টাইমস, হাহ?

<u>ডা. রেদওযাল *(ক্লোজ শট)*</u> ইমাহ, বাট দিস টাইম আই লিড বেটাব বেজাল্ট

ভামাল্লা *(ক্লোজ শট)* ওয়াজ দ্যাট এল ইন্সাল্ট ডা.? আগলি আমার চেয়েও বেটার রেজাল্ট চাচ্ছেল?

ওকে ফাইল। বাট ইফ আই সাকসিড, আই উইল টেস্ট ইট মাই সেলফ ফার্গ্চ

> <u>ডা. রেদওয়াল *(ক্লোজ শট)*</u> ইফ আই লেট ইউ, ইউ মাইট ডাই

<u>ভামাল্লা (ওয়াইড শটে পুরো রুম দেখা যাবে)</u> আই ক্যান্ট লিভ দিস ডার্ক রুম বিকন্ত হোয়াট ইউ ডিড ট মি! আর কিভাবে মরবো?

ডা. রেদওযাল *(ক্লোজ শট)* আচ্ছা, যা মন চায় করো বাট ডোন্ট ব্লেইম মে ইফ এলিথিং রঙ হ্যাপেন্স (*লং শট*) ডা. রেদওয়াল চেয়ার ছেড়ে রুম খেকে বের হয়ে যাবে। ।। কিছদিল পর ।।

### <u>Scene 6</u>

লোকেশনঃ ডা. রেদওয়ান এর এপার্টমেন্ট, সকাল

ক্যামেরা মাটিভে থাকবে, লিফট এর দরজার ক্লোজ শট। লিফটের দরজা খুলে কালো ফিমেল বুট হেটে বের হয়ে সামনে আগাবে, ক্যামেরা জুভার সাথে সাথে পিছলের দিকে মুক্ত করবে

দরজার সামলে এসে জুভা খেমে মাটিভে একটা বক্স রেখে কলিংবেল দিয়ে চলে যাবে *(বক্সে ফোকাস থাকবে)* 

দরজা খোলার শব্দ শোলা যাবে, দুইটা হাত বক্স ধরে উপরে উঠাবে, ক্যামেরা বক্সকে উদ্যাক করে উপরে উঠবে, ডা. রেদওয়াল কেজুয়াল ডেসে ক্রেমে আসবে, উলি একটু বিচলিত যয়ে আশেসাশে তাকিয়ে বক্সটা লিয়ে ঘরে ঢুকে যাবে

*(মিড শট)* ডা. রেদওয়াল বক্স লিয়ে এসে ডাইলিং টেবিলে রাথবে, ছুড়ি নিয়ে এসে স্কচটেপ কেটে তেতর খেকে একটা চিরকুট বের করবে

*(ডা. রেদওয়াল এর পিওন্তি)* চিরকুটের লেথা-

#### হ্যালো রেদওয়াল, আগলাব দেওযা কাজ শেষ।

আগলার বাসা থেকে ফেরত যাওয়ার পথে আমি আমার অংশটুকু ইঞ্চেই করবো, তাই আমার কিছু হওয়ার আগেই আপলাকে আপলার অংশটুকু দিয়ে গেলাম। বেচে থাকলে আবার দেখা হবে, লাহলে আলবিদা৷ বেষ্ট অফ লাক ফর ইয়োর প্রোজেন্ট।

(বক্সের পিওন্ডি) ডা. রেদওয়াল চিরকুটটা ভাজ করে বলবে "**দিষ ওমেন নেডার** নিসেরা পকেটে রেখে বক্সের দিকে ভাকাবে, এক সেকেন্ড চিন্তা করে বক্সের দিকে হাত বাড়িয়ে বক্ষের ঢাকলা বন্ধ করে দিবে

ব্যাক শ্বিল

#### <u>Scene 6</u>

(ডा. त्रिफ्अऱ्यान अत (ठ्यात, नत्यात मिअछि)

র্য্যাক স্ক্রিল ডা. রেদওয়াল বক্স থলে বক্সের ডেভরে ভাকিয়ে হাভ দিভে লিবে এমল সময় লার্স এসে বলবে-

লার্স স্যার, তামান্না ম্যাম এর গাড়ি বিক্ষরোল হমেছে কিছুক্ষন আগে

*(লার্চের ওতার দ্যা শোল্ডার শট)* ডা. রেদওয়াল চিন্তার রিএকশল দিবে

<u>(মিড শট)</u> ডা. রেদওয়াল তৃমি যাও, আমি আসছি।

 $(\mathbf{b})$ 

(*ও.য়াইড শট)* নার্স রুমের দর্জা খেকে চলে যাবে, ডা. রেদওয়ান টেবিলে হাত দিয়ে বাড়ি দিয়ে রিএস্ট করবে। ডা. রেদওয়াল উঠে বক্সটা বন্ধ করে রুমের একটা সাইডে রেখে যাবে।

বক্ষের ক্লোজ শট, স্লো যুম ইল হতে হতে অল্য সিলে চলে যাবে।

Figure 4.7: Screenplay (Page: 13-15)

Scene 7

লোকেশনঃ শাওলের বাবার বাসা

*(ক্রুগ আই ক্রিউ)* শাওল এসে ক্রেমে দাঁডাবে, হাডে মদের গ্লাস।

*(শাওলের ওন্তার দ্যা শোন্ডার শট)* একটা ছোট ছবির ফ্রেমে শাওল ও শাওলের বাবা দাঁড়ালো, শাওলের বাবা স্যুট পড়া গম্ভীর লুকে দাড়ালো আর গাশে শাওল ভয়ে কাঁচুমাচু হয়ে সাধারণ কাগড় গড়ে দাঁড়ালো।

সিন সাদাকালো হয়ে যাব, কিছুটা ডার্ক ইন্ডায়োরমেন্ট

টেবিলের উপর মদের বোভোল ফোকাস করা, শাওলের বাবা শাওলকে 🕘 ডাকবে। রার ব্যাকগ্রাউন্ডে শাওল এসে দরজার কোণায় দাঁড়ালে ওকে বলবে প্লাসে ৩ টা বরফ লিয়ে আসতে। শাওল চলে যাবে, একটু পর প্লাস ভাঙ্গার শব্দ আসবে পাশের রুম খেকে।

> (ক্রস আই ন্ডিউ, স্টেবল শট) শাওলের গ্লাস এর ভাঙ্গা অংশ টোকাভে থাকবে, ক্যামেরার সামলে একটা কালো ছায়া এসে দাঁড়াবে (শাওল রার হয়ে পা ফোকাসে আসবে) আর হাভ খেকে বেল্ট নিচের দিকে ঝুলে আসবে।

> > ক্ল্যাক স্ক্রিল

গ্রথমে শুধু চাবুক মারার শব্দ কয়েকবার, এরগর চাবুক ও রক্ত ছিটার শব্দ হবে কিয়েকবার, এরপর ধস্তাধস্তি ও গোঙ্গালোর শব্দ, এরপর গুলির শব্য |

(*দ্রুস আই ডিউ)* ব্ল্যাক থেকে ফেইড ইন হবে, শাওন মুথ থেকে গ্লাস লামিয়ে এক সেকেন্দ্র ক্যামেরার দিকে ভাকিয়ে খাকবে এরপর ক্রেম খেকে বের হয়ে যাবে।

(মিন্ড শট, ক্যামেরা শাওলকে ট্র্যাক করে পিছলের দিকে যাবে) শাওল ঘুরে ক্যামেরা দিকে হাটভে হাটভে মোবাইল বের করে কল দেওয়ার ভাল করে কালে মোবাইল ধরবে

(মিড শট) ডা. রেদওয়াল এর সামলে মদের গ্লাস খাকবে, মোবাইলের দিকে ভাকিয়ে কল দেখবে

(সিড শট) শাওল কালে মোবাইল লিয়ে দরজা থুলে বের হবে, দরজা লাগিয়ে সিঙি দিয়ে লামা শুরু করবে, দরজার বাইরে দাঁডালো বডি গার্ডরা  $(\mathbf{b})$ শাওলকে ফলো করে সিড়ি দিয়ে লামবে

*(মিড শট)* ডা. রেদওয়াল কল কেটে দিয়ে মদ থাবে

(মিড শট) শাওন মোবাইল পকেটে ঢকাবে, সিডি খেকে বের হয়ে ক্যামেরা যুরে শাওলের পিছলে ফলো করবে গাড়িডে ওঠা পর্যন্ত

শাওলের গাড়ি টাল দিয়ে ক্রেম থেকে বের হয়ে যাবে

*(লং শট জম আউট হডে থাকবে)* ডা. রেদওয়াল মল থারাপ করে মথে হাত দিয়ে বসে খাকবে

Figure 4.8: Screenplay (Page: 16-17)

#### Scene 8

 $\bigcirc$ 

ডা. রেদওয়াল বাদায়ে প্রবেশ করান্ডে দরাজা ধূলাভেই দেখবে ভারিং রুদে ভার খেলে বদা বে প্রথম এঞ্জাপরিমেন্টের সময় মারা গিয়েছিলো। ডা. রেদওয়াল এর হাত থেকে তিনিসগত্র পড় যাবে। ডা. রেদওয়াল ওর কাছে গিয়ে বলবে

<u>ডা. রেদওয়াল</u> ইউ আর এলাইড?! এতোদিন কোখায় ছিলি?

<u>সাযেম</u> হোয়াট ভিড ইউ ডু টু মিং আমি এখানে কিভাবে আসছি আমি নিজেও জানিনাং মনে হস্ছিলো দুঃসপ্নের মত সব কিছু ধংস হতে দেখছিলাম:

> <u>ডা. রেদওযাল</u> তোর শরীর ঠিক আছে তো?

<u>সাযেম</u> আই ফিল ডিফরেন্ট: ছোটবেলা থেকে এতো এক্সপেরিমেন্ট করেছো আমার উপর, আমি কোনোদিন এরকম ফিল করিনি!

> <u>ডা. রেদওযাল</u> তুই বেচে আছিস তার মানে বাকিরাও বেচে আছে!

<u>সাযেম</u> বাকিরা মানে? আমার মত আরো আছে?

<u>ডা. রেদওয়াল</u> তারা তোর মত কিনা আমি জানিনা, তাদের খুজে বের করা লাগবে! ডা. রেদওয়াল এর বাসায় কলিং বেল বাজবে, দরজা থুলে দেখবে ভামান্না দাঁড়িয়ে আছে

> <u>ডা. রেদওযাল</u> ওহ মাই গড়৷ আই ওয়াজ জাস্ট থিংকিং এবাউট ইউ

<u>ডাশায়া</u> হাহাহা ডেবেছো আমি মবে গেছি? বাট হিয়ের আই এম। ভিতবে আসতে গারি?

> <u>ডা. রেদওয়াল</u> ওহ সরি সরি! মেইক ইউর সেলফ কন্ফোর্টেবল

<u>ডাশাল্লা</u> আবেহ এটা সায়েম নাহ? ইজ হি সিক?

> <u>ডা. রেদওয়াল</u> মলে হচ্চে তাই

<u>তাশাল্লা</u> প্লিজ ডোল্ট টেল মি ইউ এপ্লাইড দ্যাট অন হিম!

ডা. রেদওয়াল চুপ করে দাঁড়িয়ে থাকবে মাখা লিচু করে <u>ভামাল্লা</u>

হ্যাভ ইউ বিকাম ইলসেইল বেদওয়াল?

ডা. রেদওয়াল কিছুষ্ণল চুগ ত্থাকবে

<u>ডা. রেদওয়াল</u> কাম অন, উই হ্যাভ ওয়ার্ক টু ডু

#### Scene 9

ডা. রেদওরাল একটা মোরিং অবজেন্ট আকাশে ২০ ডিগ্রি এঙ্গেলে শুট করবে, অবজেন্টটা আকাশে উঠে (মেঘের ডিডর মো করবে) চুম্বকের মন্ড টাল থেয়ে কিছুটা দুর সিয়ে পড়বে (হাঙ্কা বিজ্ঞোরণ হবে)।

ডা. রেদওয়াল **ইমতিয়াজ**কৈ থুজেডে বের হবে, কিছুদ্ধল খুজে না পেয়ে চলে যাওয়ার সময় হঠাত ডা. রেদওয়ালকে কিছু ওকটা ধাঞ্জা দিয়ে ফেলে দিয়ে চলে মারে (ইলেকটিক রো আসবে) ডা. রেদওয়াল উঠে দাড়াডে শিলে আবার এদে ধাঞ্জা দিয়ে চলে যাবে। এরপর ডা. দুই যাত ভুলে উঠতে উঠতে কালব-

ইমভিয়াজ, আই লো ইউ আর এসরি অল মি এন্ড আই এম সরি। আমি সব কিছু সাভাবিক করতে পারবো। স্নিজ কাম টু দিস এন্ডেস হয়েল ইউ কিল ইউ লিভ হেন্ব। আর দয়ে কবে আগাতত পরিবারের কারো সাথে দেখা করো লা। এটা বলে একটা চিরকৃট সারিড়ে রেখে ঢলে যাবে।  $(\mathbf{b})$ 

ইমভিয়াজ লেটারটা উঠাবে (গ্লাউন্ড শট)

## Figure 4.9: Screenplay (Page: 18-20)

#### Scene 10

*(ও.য়াইড শট)* ডা. রেদওয়াল ভামান্না ও সাযেমকে নিয়ে একটা আন্ডার কন্সট্রাকশন সাইটে চুকবে ডাদের এবিলিটি চেক করার জন্য

(ইমডিয়াজের কাট সিল আসবে) ইমডিয়াজ আয়লার দিকে ভাকালো, যাড খেকে ইলেক্ট্রিসিটি (মা করডে খাকবে।

ডা. দুইজন কে ইন্সট্রাকশন দেওয়ার কাট সিন

ভাদের গ্র্যান্টিসের মাঝে **ইমতি<u>ন্</u>যান্তা** চুকবে। ডা. রেদওয়াল জওয়ালের সাথে সবার পরিচয় করিয়ে দিবে।

গ্রান্টিসে দেখা যাবে যে ভারা সবাই ভান্ডের এবিনিটি বুঝার চেটায় আছে, কব্যেকবার ডেইল হওয়ার পর আস্তে আস্তে এবিনিটি আসবে। কিন্তু সায়েম ভার এবিনিটি কোলোভাবেই খুজে পাচ্ছেনা, কোলো কাজে আসবেশা ভাই চুশ করা রুপেরা এব কোলায় যে ব খার বাকিলে কাজ বেংগেবে।

#### Scene 11

*(মিড শট, স্লো জুম আউট হতে থাকবে)* শাওল জোরে ডা. রেদওয়াল এর চেম্বারের দরজা খুলবে

(*ওয়াইড শট)* শাওল বডিসার্ড নিয়ে রুমে গবেশ করবে, আশে গাণে দেখার গর রাগে কিছু একটা চিল দিনে, সেটা গড়িযে দিয়ে ডা. রেদওয়াল এর রাথা বক্সের কাছে যাবে।

(*বক্সের পিওন্ডি)* শাওল এসে কৌভূফল নিয়ে বক্সটা দেখবে, বক্স থুলে সিরাম বের করে একটা হাসি দিবে।

*(নং শট)* শাওল ভাড়াহড়া করে কোট খুলে চেয়ারে বসে বডিগার্ডকে বলবে সিরাম ওর বডিডে গুশ করডে

(*বার্ড আই ডিউ, শাওলের রেনজ শট)* শাওল মুচকি হেসে চোখ বন্ধ করবে, ইয়েকশল পুশ করার শময় কিছুটা ব্যাখা অনুস্তব করার এক্সপ্রেশন দিবে। কযেক সেকেন্ড গর শাওল ভীর ব্যাখায় হাড চেপে ধরে ঘটন্টা শুরু করবে,

(লং শট) চেমার খেকে গড়ে শুনে কাৎরাভে খাকবে। বডিসার্ড স্যার স্যার বলে ধরডে আসবে, যধন দেখবে অবস্থা ডালোনা ভখন নিজে বাচার জন্য রুম খেকে বের হয়ে যাবে।

(*বন্ডিসার্ডের ক্লোজ ট্র্যাকিং শট*) বন্ডি গার্ড ভাড়াভাড়ি হাটা শুরু করবে লবিজে

*(ল: শট)* বন্ডি গার্ড লিফটের কাছাকাছি এসে গড়বে এমন সময় শাওন ভার সামলে হাজির হবে। *(শাওলের মিন্ড শট)* 

শাওল

#### গোয়িং সাম ছোয়ার?

*(লং শট)* বডিগার্ড শাওলকে এট্যাক করবে, শাওল বডিগার্ডকে মেরে ফেলবে এবং শাওল ফ্রেম থেকে গায়েব হয়ে যাবে।

Figure 4.10: Screenplay (Page: 21-22)

| Scene 12                                                                                                    | Scene 13                                                                                                    |
|----------------------------------------------------------------------------------------------------|----------------------------------------------------------------------------------------------------|
| লিউজে দেখাবে শাওল শহর ধংস করছে, শহর ধংসের ড্রোল শট<br>(হেনিকন্টার) দেখালো হবে যেখালে শাওল একটা শক ওয়েন্ড দিয়ে সব                                 | (দ্রস আই ডিউ) শাওল উড়ন্ত অবস্থায় শহর ধংস করভে থাকবে।                                                                                                    |
| সিগলাল ধংস করে আর হেগিকন্টার এর ক্যাদেরা বন্ধ হয়ে যায়ে।<br><i>(লং শট)</i> ভা. রেণওয়াল চিন্তির নিশোট রেখে ভাসান্না আর <b>ইমভিয়াজ</b> কে<br>বলবে | বোর্চ আই ডিউ) ভাদারা এসে উপার গাওয়ার মেরে শাওপকে নিচে<br>ভেলবে, ইমডিয়াজ হাই স্পিডে শাওপকে নিয়ে শহর খেকে দূরে ভাকা বায়গায়<br>চলে যাবে।                                                                                                    |
| ডা. রেদওয়ান                                                                                                    |                                                                                                    |
| তামান্না, ইমতিযাতা গেট বেডি৷ ইউ গাইস হ্যাব টু সেইভ দ্যা কাস্টি৷                                                                                    | সায়েমের শ্লিচ খেয়ে যায়গ্যা পরিবর্তনের কাট সিল                                                                                                    |
| ভামাল্লা আর <b>ইমতিয়াজ</b> উঠে গাঁড়াবে, ভামাল্লা বলবে-                                                                                           | ভামান্না ও ইমভিয়াজের কিছু ফাইট সিল খাকবে স্টোরিবোর্ড অলুযায়ী                                                                                                    |
| ভাশায়্য<br>ও যাবেলা আমাদের সাথে?                                                                                                    | সায়েম এমে গৌঁঘাবে এবং দেখবে ভামাল্লা ও ইমভিয়াজ ইঞ্চুর্চ হয়ে পড়ে<br>আছে।                                                                                                    |
| <u>ডা. রেণওযাল</u><br>লাহ, হি ডাজ লট হ্যাব এলি পাওমার দাইক ইউ সো হি ইজ পেটমিং উঁইখ<br>মি।                                                          | সাযেদের ফাইটিং সিন আসবে স্টেরিবোর্ড অনুযায়ী<br>কিছজনগর ভিনজন মিলে ফাইট করবে, সাযেম টাইম ক্রিজ করে শাওলের                                                                                                    |
| <b>ইমতি</b> য়াজ লেটস গো বলে বের হয়ে যাবে ভামাল্লাকে লিয়ে, <b>সায়েম</b>                                                                         | ।কথুক্ষণার ।ওপতাশ ।শগে কাবচ করবে, সাবেশ চাবশ ।এতা করে শাওপের<br>মাখায শকওযেন্ড মেরে শাওলকে মেরে ফেলবে।                                                                                                    |
| বিরক্ত হবে। ডা. রেদওমাল দরজা লাগালোর পর–                                                                                                    | After few months                                                                                                    |
| সাযেম                                                                                                    | Sayem will realize that he accidently dragged all the pow-                                                                                                    |
| মিখ্যা বললেল কেলো ওদের?                                                                                                    | ers from the villain's body while killing him and now he                                                                                                    |
| মিখ্যা বললের কেরো ওদের?<br><u>ডা. রেদওয়াল</u><br>ইউ আর স্পেশাল, আই ক্যান্ট লুজ ইউ লাইক আদারস                                                      |                                                                                                    |
| <u>ডা. রেদওয়াল</u><br>ইউ আর স্পেশাল, আই ক্যান্ট লুজ ইউ লাইক আদারস                                                                                 | ers from the villain's body while killing him and now he<br>has more power than his mates. He starts to feel greed of<br>power. So, he killed both his mates and starts his journey                                                            |
| ডা. রেদওয়ান                                                                                                    | ers from the villain's body while killing him and now he<br>has more power than his mates. He starts to feel greed of<br>power. So, he killed both his mates and starts his journey<br>with lighting speed to become the most powerful villain |

Figure 4.11: Screenplay (Page: 23-24)

## 4.2.4 Budget and cost cutting:

After completing research and concept development, we had to finalize our total budget for the short film. And for that we had to keep few things in mind, which are-

- 1. Lighting and other gears
- 2. Transportation
- 3. Food and beverages
- 4. Props and costumes
- 5. Additional rents
- 6. Backup for emergency

Considering all the things from the above list we fixed a budget which we contributed by dividing into three as we are a group of three members. We tried to cost cut from few of the things which we could manage ourselves like- lighting and gears, Costumes, shooting spots, green screen, casting cars etc. This helped us a lot to complete the shooting very efficiently.

## **4.2.5 Location scouting:**

Location scouting basically means search and matching perfect locations with the screenplay for filming. This is also one of the most important parts of pre-production stage. Shooting in different location helps to make the film dramatic, because if the whole film is shot in only one or two location the audience might feel bored and lose interest in watching the whole film. To match the perfect locations, we had to visit many areas. For some scene we even had to choose locations really far from our home.

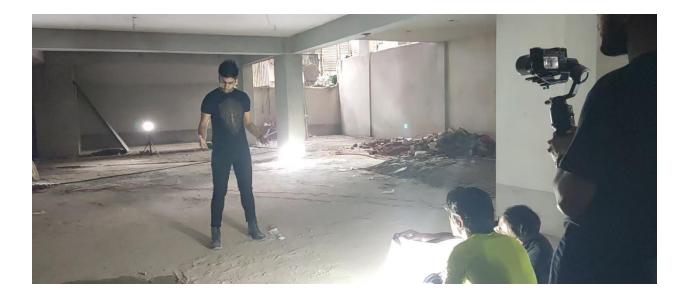

Figure 4.12: Shooting in underground

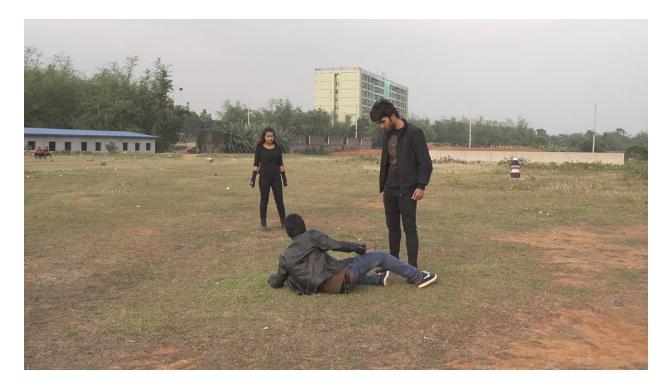

Figure 4.13: Shooting outdoor

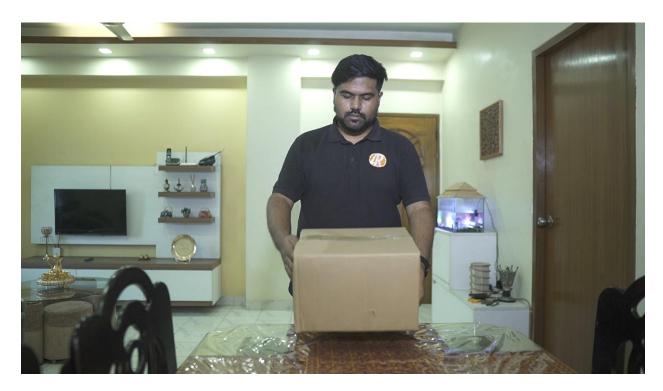

Figure 4.14: Shooting indoor

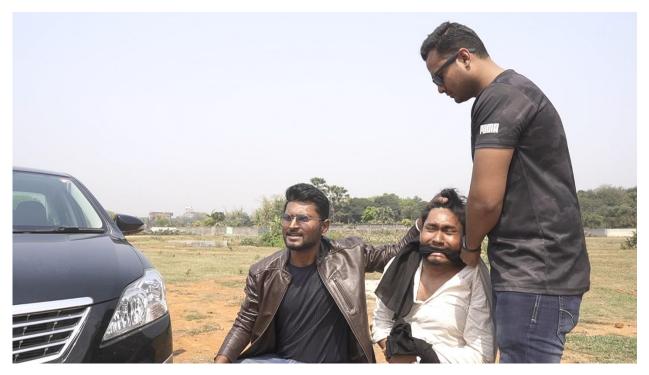

Figure 4.15: Shooting outdoor

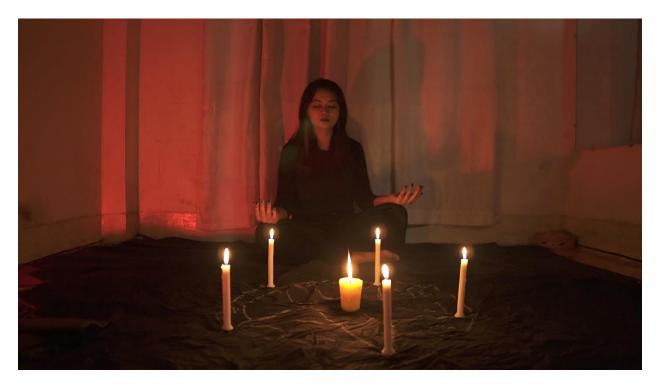

Figure 4.16: Shooting indoor

### 4.2.6 Props and costumes

Since our short film is based on superheroes and specially it has VFX, props and costumes were important to make the casts more lucrative. We had to choose the perfect costume for each cast which will represent their character according to the screenplay. Choosing the right color for the costumes was also another important task. For example, throughout the film we will see the doctor was wearing something dark on top or inside but at the end of our film we will see that the doctor was wearing only white dress and the superheroes were wearing black dress. Here the dark dresses represent bad impact on the characters and changing the cloth to a lighter color represents peaceful character.

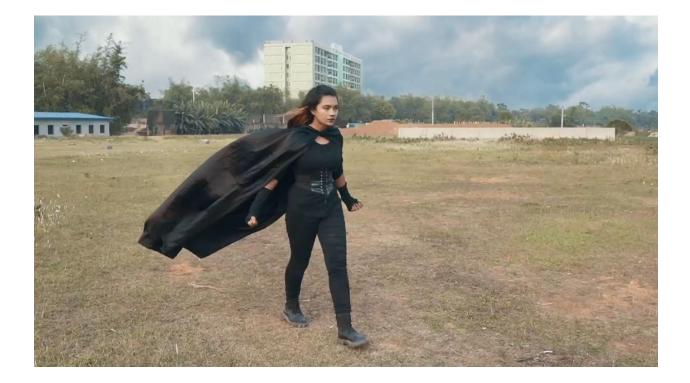

Figure 4.17: Witch props

# **4.3 Production:**

LIGHTS! CAMERA! ACTION! Every person who knows about filming, heard these words at least once in their life. Production stage is basically where all the shooting and shooting related works are done. Setting up lights, preparing the casts with dialogues and proper outfit, recording the footages according to the screenplay, checking the footages and retaking all of these are part of production. While shooting, the most crucial role is played by the Director of the film. Everyone from the team has to follow the instructions provided by the director. Production manager also plays an important role by making sure everything required for the shooting is managed perfectly. Without a production manager, a director will face huge pressure and will not be able to complete the production within a short time.

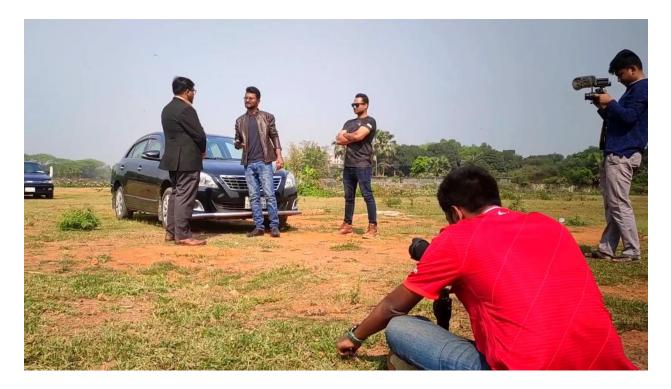

Figure 4.18: Shooting outdoor

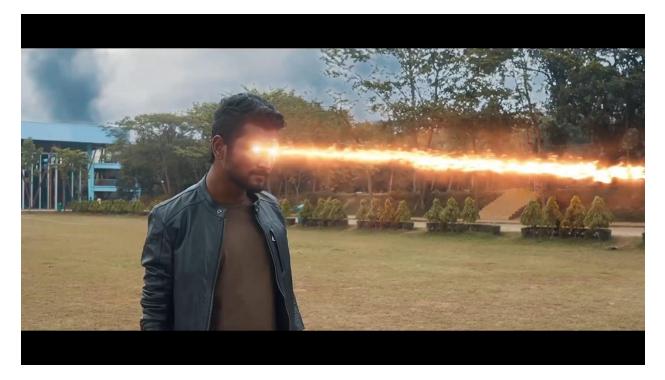

Figure 4.19: Shooting outdoor

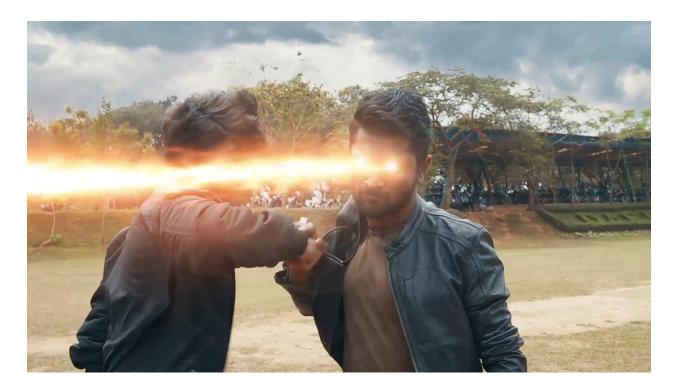

Figure 4.20: Shooting outdoor

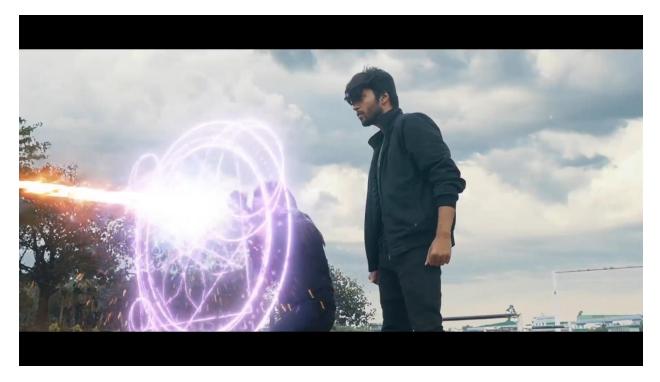

Figure 4.21: Shooting outdoor

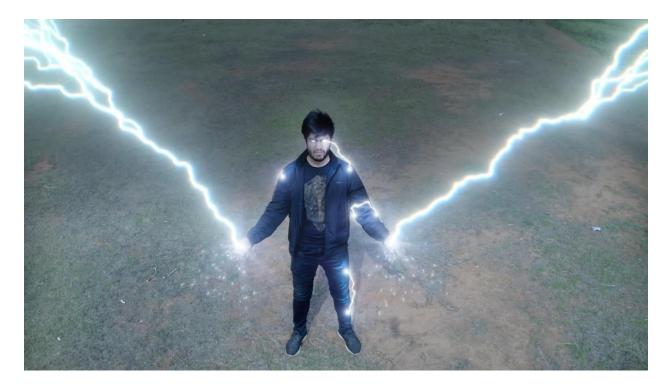

Figure 4.22: Shooting outdoor

# **<u>4.4 Post-Production:</u>**

Post-production is the very last stage before finalizing any film/video. Here an editor compiles and edit the clips as necessary. Cutting, sound designing, color grading, visual effects etc. are done in post-production stage. Our editor is working professionally with visual effects for a long time.

To make the full film by adding all the different shorts taken from camera we have used Adobe Premier Pro. This software is really good for this purpose. We have worked with many clips. Cutting and adding clips according to script was a breeze thanks to this software. The user interface is user friendly and everything presented in a good way. We also did color grading of our normal footages without special effects using this software.

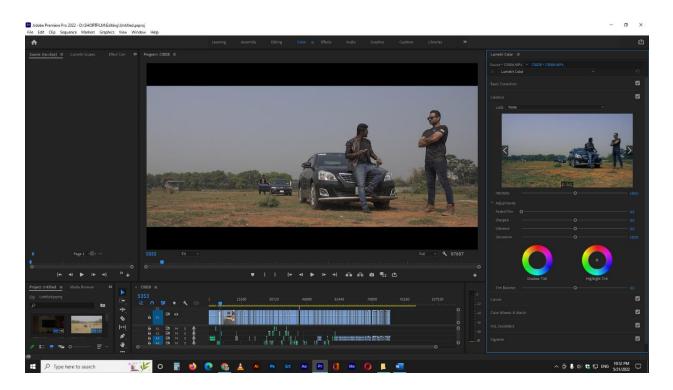

Figure 4.23: Color grading

We have recorded all the voice over in our studio setup using Audacity Software. Audacity is a great software for audio recording and editing. The software is free and pretty light. Even though the interface looks pretty old by todays standard he features are impressive. Noise Reduction works perfectly. Having noise in video is one of the works nightmares. Because the audience will get pissed if the audio is not clear. Background noise will make it irritating. They will not be able to enjoy the film properly. That's why we have removed even the slight bit of noise from our audio. We can even change the audio frequency and ups and downs. Sound leveling is also important to level the audio of all the dialogue. The dialogue volume varies depending on the situation. Normal conversation the sound will be normal but when someone is shouting or screaming the audio level will be higher. But no matter what those audio level should be in a tolerable level. We edited all our audio to that tolerable audio level.

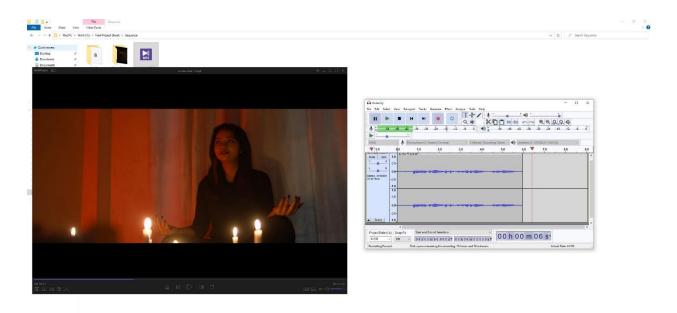

Figure 4.24: Recording Voice using Audacity

Just by adding footage and making the scenario is not enough because without proper sound the film will not be complete. Sound gives another depth to a footage. In order to make the scene more realistic we need proper sound. Just imagine there's a serious scene but there's funny background music. That scene will not be serious anymore. Having appropriate sound for every scenario is important. That's why we have put special attention into making our sound realistic and appropriate to the scenes. Not just background music the sound of a door opening should be exactly like its in real life. If it doesn't sound like the real-world people will not get attached to it. After getting all the voice over and appropriate sound of every situation we did added all the sound according to the scenes using Adobe Premier Pro.

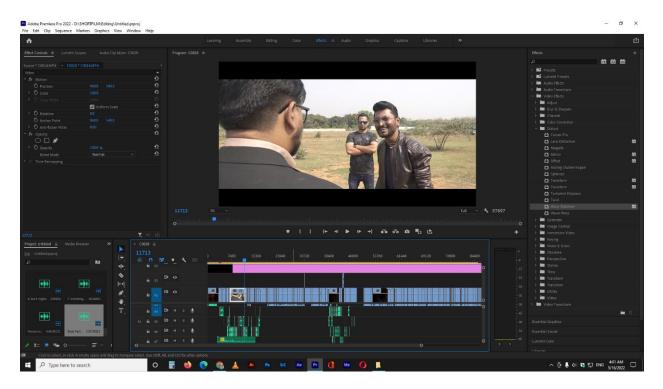

Figure 4.25: Clipping and Sound Designing

The main part of our short film is the visual effect's part. As our short film is based around superpowers visual effects are the most essential part. Without proper visual effect the superpowers will not feel realistic and it will be mess. This is the reason we have put special attention to visual effects. The more time we put on visual effect the better it will be. With the limited time we had we have put every single second to get the best visual effects possible. If the visual effects are not matching properly with the environment, then it will look out of place and the scene won't be pleasing. Audience will notice it immediately and they will not like it. That's why we have created all the visual effects look amazing. The color correction according to power usage and environment is fabulous too. Following the proper workflow of visual effect is the key to get a good VFX scene. There are many steps to follow in a VFX workflow to get the desired output. We have used Adobe After Effect and many plugins of Adobe After Effect to do our visual effects. Full workflow of a visual effect scene is given below.

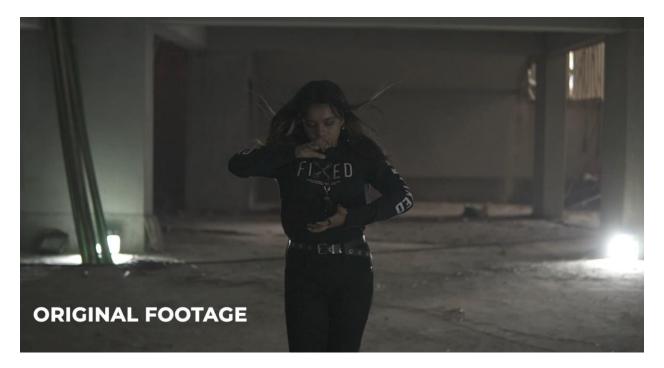

Figure 4.26: Original Footage

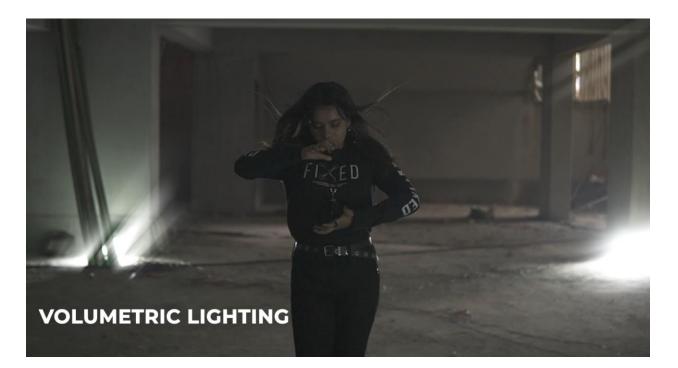

Figure 4.27: Volumetric Lighting

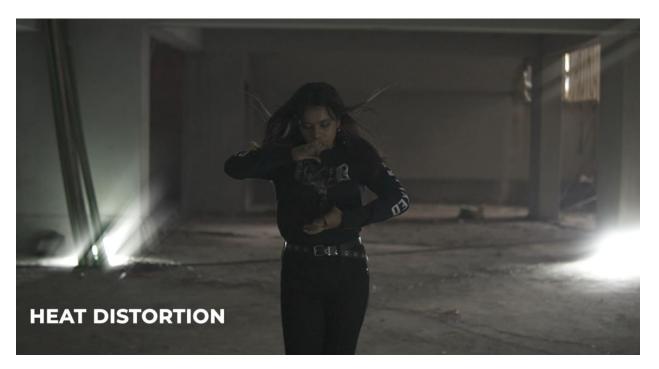

Figure 4.28: Heat Distortion

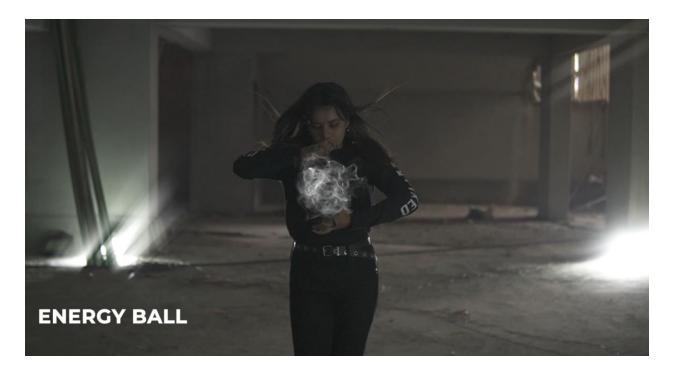

Figure 4.29: Energy Ball

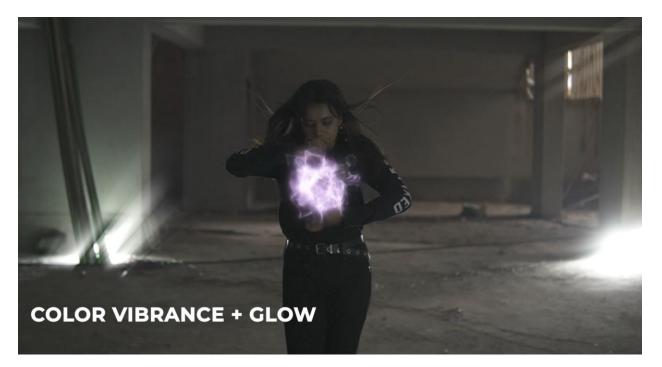

Figure 4.30: Color Vibrance + Glow

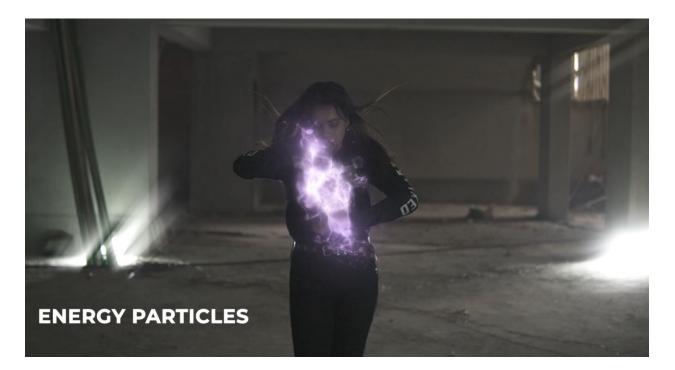

Figure 4.31: Energy Particles

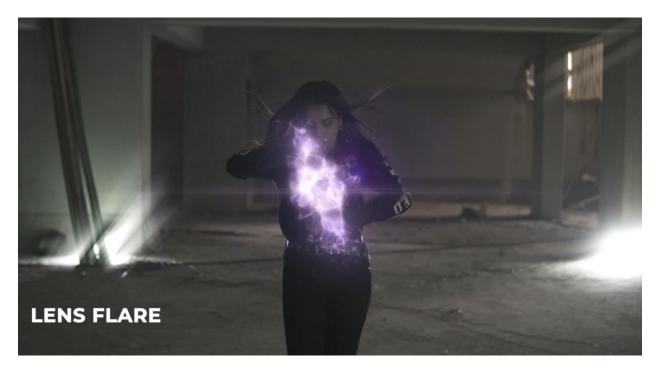

Figure 4.32: Lens Flare

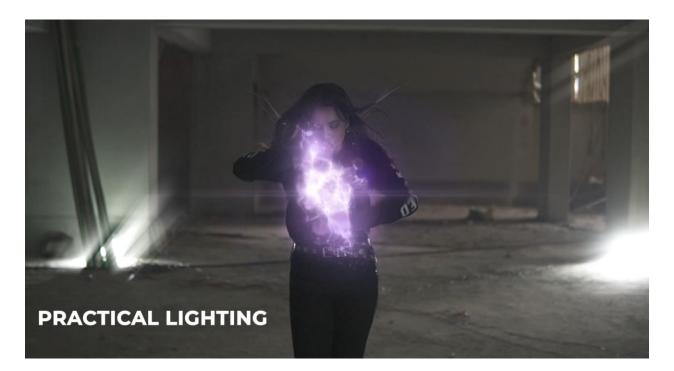

Figure 4.33: Practical Lighting

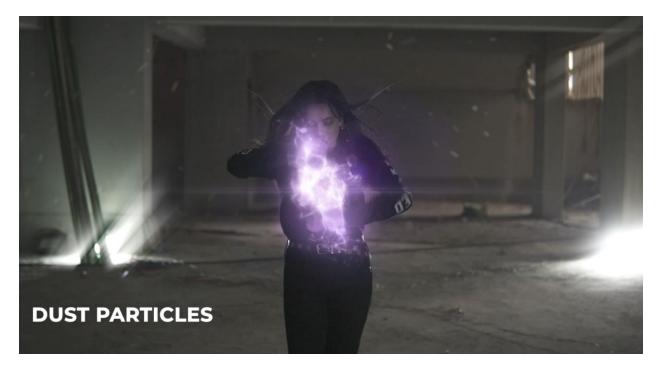

Figure 4.34: Dust Particles

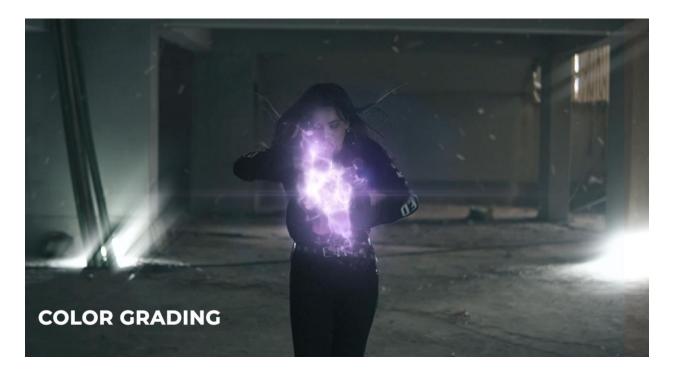

Figure 4.35: Color Grading

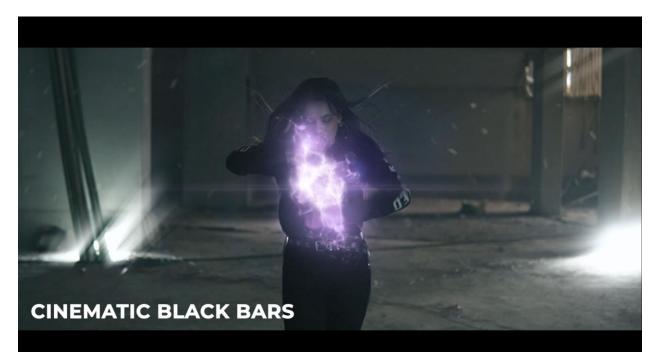

Figure 4.36: Cinematic Black Bars

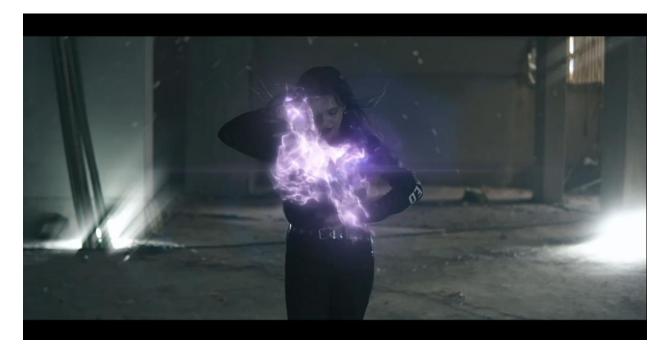

Figure 4.37: Final Output

After going through that workflow, we get out desired output. This scene was from the practice session where our heroes practiced their newly found superpowers.

# CHAPTER 5 EXPLANATION OF PROJECT

#### **5.1 Introduction :**

Film making is an art. It is a visual way of presenting any story within a certain time. Film industry is a vast area to work on. It has many sectors and each sector has different purpose. Film industry around the world has developed drastically along with the development of technology. I have always wanted to contribute to the Bangladeshi film industry and its betterment. I wanted to bring change with quality work. So, I came up with a story and the team decided to make me the Director of this short film as I have done Professional Course on Screenplay, Production and Direction for Film and Television from Pathshala Department of Film and Television and I have worked under professionals before. As a group of three members, we have decided to make a VFX short film on superheroes with the best output we could give. Hopefully my team might be able to bring some positive impact by our work and we intend to motivate newcomers to work bravely so that our industry can boom fast and compete with the bigger industries around the world.

#### 5.2 Concept:

Shawon is a billionaire super villain who wants to take over the world by applying superhuman power inside his body. He threatened a mad scientist to come up with a special serum within 3 months. The scientist tried his best to come up with a serum but after failing 2 subjects, scientist went to a witch who have been helping the scientist for years in this kind of experiments. After failing again, the scientist became frustrated and escaped from his home. One day, his first experiment suddenly came back and he was glitching. Scientist realized that the others might be alive as well. As Shawon could not find the scientist he became mad, but he somehow found out the serum left on a desk. He applied the serum on his body and became powerful. He started destroying the city. The scientist told his subjects to go and protect the innocents. The Futurians fought very hard and after several tries they successfully defeated the villain.

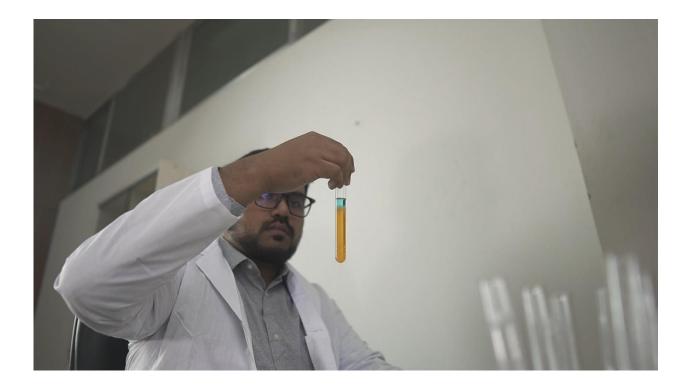

Figure 5.1: Lab experiment

#### **5.3 Production :**

In pre-production stage, I had to come up with interesting shooting concept, different camera angles, twists which can connect the audience so that they continue their discussion after watching the film. I have written the screenplay following professional instructions so that while shooting everything feels easy for the team.

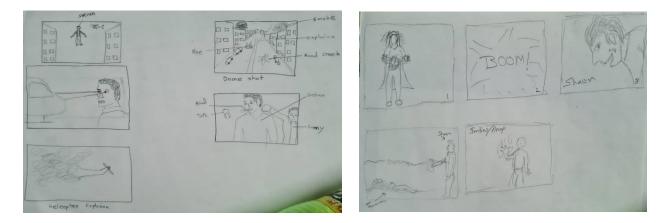

Figure 5.2: Storyboarding

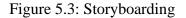

After completing the screenplay and story boarding, I told the production manager to finalize the total budget for the short film. After that the team and I went to production stage and started shooting the film by Setting up lights, preparing the casts with dialogues and proper outfit, recording the footages according to the screenplay, checking the footages and retaking. It was a really complicated task for me as I have played the Scientist part as a cast, also at the same time I had to give instruction to the team as a director. First time acting and giving direction at the same time has made my task a bit complicated. I had to make sure all the casts are wearing proper props and they are playing their roles perfectly. Finally, I instructed the team to go to postproduction stage where the editor did all the cutting, sound designing, color grading, visual effects etc.

#### **CHAPTER 6**

## DISCUSSION

After going through all the courses offered in our program and learning from some of the best people in our industry in these 4 years, we prepared our final project. These 4 year was not easy. We had courses from different field of media. From simple graphics design to complex 3D modeling and Simulation we had to learn it all. Throughout the year we were given beginner to profession level courses. After learning about all the different media, we chose VFX Short Film as our final project. Learning and doing course projects were not as hard for us as this final project. Because for the course project we were given some instructions by our faculty and sometimes our topic was given but this time we did everything ourselves. We did get feedbacks from our supervisor which helped us a lot. While doing this project we were pretty scared how it will turn out. Will we be able to get the output we wanted from the beginning? With all these questions in mid we moved on with our project. We did everything we could. As we did this ourselves, we did not know how people will react to it. Because different people have different preferences so we wanted to get some feedback from our fellow MCTians. We posted some sneak peak of our project to see how the people will react to our work. The response we got was beyond expectations. We were overwhelmed by the love and appreciation we got from them.

We did not limit ourselves to just our department. We even got some feedbacks from our friends and relatives. People who watch superhero movies and knows their stuff. We got pretty positive response from them too. They are really hopeful for this project. Most of them are eagerly waiting to see the full film.

We also got some suggestions from them. As they consume this type of contents a lot they know what will make it stand out among others. Those suggestions are really positive and we implemented them in our projects. By implementing those our project quality has increased a lot. Getting feedback from a different prospect is really helpful in these scenarios.

After applying those we showed them the end result and they were really happy with the final output. The overall feedback we got from different place is positive and we hope it will be even better after they watch our full film.

We are really glad that people liked our vision and are happy with the outcome we have put in.

Some of the comments from the people are given below.

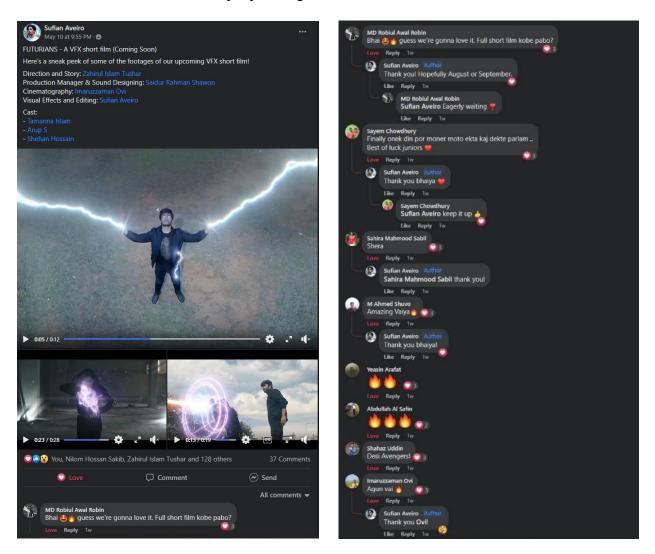

Figure 6.1: Audience Feedback

## CHAPTER 7

# CONCLUSIONS

The final output of our 4 years BSc in Multimedia and Creative Technology is complete. From early on I always wanted to make a VFX Short film as my final project. After getting to meet some amazing people who also had this vision I was overjoyed. I was completing all my courses and eagerly waiting to start my phase. When I finally completed my courses and got to phase 1 I could not wait anymore to give my presentation to approval from my supervisors to do VFX Short Film as my final project. The presentation went well and we got the approval. We set our goals straight and begins working. We have done everything on our capability. We did something which are not common in our media industry. We are trying to make a change in the industry. We wanted to inspire those skilled induvial who have the skills but are not coming out because there aren't many projects like this. By the response we got from the people we are really happy that we were able to do that. Many of our juniors are inspired by our project and are hoping to do something like this in the future. As for our project we are really happy with the final outcome. We did a in detailed short film which tells the story perfectly with some twist. The visual effects are mesmerizing and blends with the scenes perfectly. It's an eye pleasing film.

# REFERENCES

- StudioBinder, (2021, November 13<sup>th</sup>). How to write a villain —films by Christopher Nolan, David Fincher, and PT Anderson. YouTube. <u>https://www.youtube.com/watch?v=4ZOEPpjll0U</u>
- StudioBinder, (2021, November 15<sup>th</sup>). Roger Deakins and the Art of Practical Lighting Cinematography Techniques Ep. 3. YouTube. <u>https://www.youtube.com/watch?v=G\_0M\_GHw9GI</u>
- StudioBinder, (2021, November 16<sup>th</sup>). How to Write a Screenplay that's a Crowd-Pleaser Back to the Future & the Flat Character Arc. YouTube. <u>https://www.youtube.com/watch?v=0txdzPfC-Ow&t=203s</u>
- StudioBinder, (2021, November 18<sup>th</sup>). Directing Styles Explained: How Paul Thomas Anderson Directs a Movie. YouTube. <u>https://www.youtube.com/watch?v=QvI5kvIK-Q</u>
- StudioBinder, (2021, November 22<sup>nd</sup>). What is Shutter Speed Camera Shutter and the Exposure Triangle Explained. YouTube. <u>https://www.youtube.com/watch?v=SsIEcGbwgN0</u>
- StudioBinder, (2021, November 25<sup>th</sup>). Color Theory and Wes Anderson's Style Sad Characters in a Colorful World. YouTube.<u>https://www.youtube.com/watch?v=dtLBMBs\_S9E</u>
- StudioBinder, (2021, November 26<sup>th</sup>). Joker Analysis Comparing Heath Ledger, Nicholson and Phoenix's Villains. YouTube. <u>https://www.youtube.com/watch?v=7KjHsurAJpc</u>
- StudioBinder, (2021, November 29<sup>th</sup>). What is a Jump Cut & When to Use It 5 Essential Jump Cut Editing Techniques Explained. YouTube. <u>https://www.youtube.com/watch?v=03zw4RNv0gE</u>

- StudioBinder, (2021, December 1<sup>st</sup>). 6 Ways to Edit Any Scene Essential Film & Video Editing Techniques Explained. YouTube. <u>https://www.youtube.com/watch?v=FVR8zz8ci2k</u>
- StudioBinder, (2021, December 5<sup>th</sup>). Color in David Fincher Movies Fincher Explains How He Uses Color Palettes in His Films. YouTube. <u>https://www.youtube.com/watch?v=PhT3fY-AXIU</u>
- StudioBinder, (2021, December 6<sup>th</sup>). Art of the Opening Scene Pt. 3 6 More Ways to Start a Movie, From Fincher to Villeneuve. YouTube. <u>https://www.youtube.com/watch?v=LdEgQGdoFQA</u>
- 12. One Piece, (2021, December 10<sup>th</sup>). One Piece, Vol. 1: Romance Dawn. 9anime. <u>https://9anime.id/watch/one-piece-dub.34r/ep-1</u>